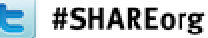

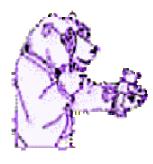

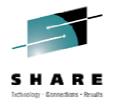

# **TRACK for VM**

#### What's happening in your Virtual Machine? BYOL Lab (Bring your own Laptop!)

James Vincent March 2012

### Topics

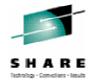

- What is TRACK?
- A tiny bit of history
- A few details for your reference
  - Documentation, installing, usage
- HANDS ON 90% of session

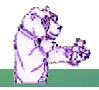

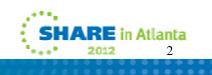

### What is TRACK?

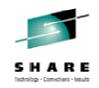

- TRACK examines one or more virtual machines as they execute. It is a full screen program that is PF key driven and displays information in a number of different panels. It shows selected information from the TRACKed user's VMDBK, real and virtual storage, all of a user's devices, details about one device, open console page along with certain information about a CMS user's virtual machine, such as accessed disks, open files, filedefs, etc.
- There are many other panels and commands available!

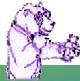

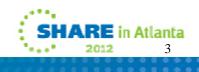

# A little history of TRACK

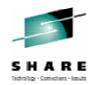

- Developed by Serge Goldstein from Princeton University's Computing Center (PUCC)
  - Around the mid 1980's
- Picked up by Ross Fried at City University of New York (CUNY)
- Other contributor(s)...
  - Perry Ruiter (then with BC Systems, now with IBM Canada)
  - Dave Jones from Sine Nomine Associates
  - Dan Martin now with Rocket Software
- Currently maintained by Jim Vincent. (See last page for contact info)

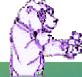

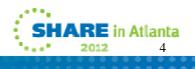

## Where to find TRACK

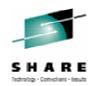

- The new TRACK for VM web site!
  - http://vm.marist.edu/track/

Graciously hosted by Marist College

- Currently "TRACK for z/VM 6.2" is available.
  - This will support all VM versions from XA through z/VM 6.2.0
  - The web site will be the location to find new updates, news, babblings, etc, about TRACK
- Postings to the VMESA-L listserv will also be used

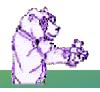

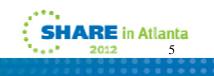

#### **TRACK documentation**

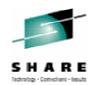

- TRACK has very well documented commands and functions
  - README FIRST and TRACK MEMO will get you started
    - Includes the install instructions and other notes of interest
  - 34 CMS HELP files included in the package
    - A TRACK MENU helps navigate them
  - What about a MANUAL?
    - Got one! PDF is on the web site

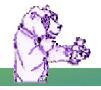

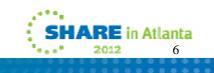

#### **Pre-built TRACK modules available**

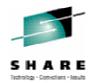

- There are <u>unsupported</u>, pre-built TRACK modules in the download VMARC package
  - I highly recommend Assembling your own TRACK modules if you can
    - Stuff happens... CP data areas change
  - Assembling your own will ensure TRACK will work correctly for your system
- The pre-built modules are NOT supported!

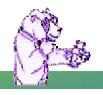

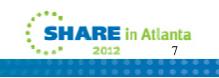

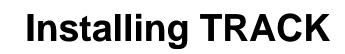

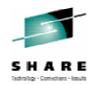

- Start with the README FIRST and TRACK MEMO file
- Installation will depend on your current level of VM
- TRACK is mostly assembler and very dependent on CP source code (MACLIBs)
- Installed and maintained using the standard VM update scheme
  - Xedit Update files, AUX files, etc.

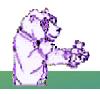

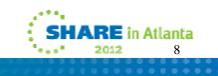

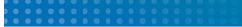

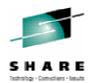

- CNTRL files help you manage which version of TRACK is built
  - One for each level of VM supported
    - TRACKV62 z/VM 6.2.0 systems
    - TRACKV54 z/VM 5.4.0 and 6.1.0 systems
    - TRACKV53 z/VM 5.3.0 64-bit systems
    - ...etc...

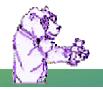

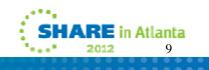

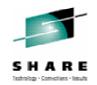

- Select the right CNTRL file for the release of VM you have
- Verify your current CP control file entry, TEXT MACS to the TRACKVxx CNTRL file you are going to use (HCPVM or HCPVME)
  - Be sure TRAMAC is prefixed on the MACLIB list
  - Not using the right MACLIBs will cause bad things to happen to good people

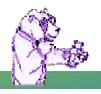

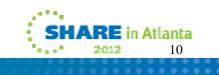

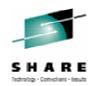

- You may need to modify some of the AUX files
  - Generally for a current VM, what is there is fine
  - Most updates were for older releases that fixed some things before they were included in the base CP code
  - Be sure to review the TRACK MEMO in the "Modifications" section for updates you may want to include
- Build TRAMAC MACLIB
  - VMFMAC TRAMAC TRACKVxx
    - TRACKVxx is the name of the CNTRL file you will be using

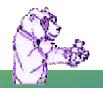

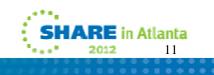

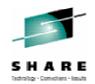

- Assemble all the parts!
  - Nice little EXEC provided to help you do that
  - TRKASM EXEC VMFHLASM TRACKVxx
    - TRACKVxx is the name of the CNTRL file you will be using
- Modify the load list if you want
  - Handy if you want a 'lite' version of TRACK but these days, storage is cheap so build the whole thing!
- Build the TRACK module
  - TRKGEN TRACK TRACKVxx
    - TRACKVxx is the name of the CNTRL file you will be using
    - You can change the name of the module if you want
      - TRKGEN modulename TRACKVxx

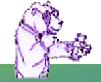

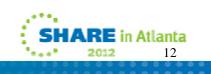

#### Installing TRACK (almost done!)

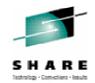

- Copy the TRACK MODULE and all HELP files to a tools disk
- Keep all the files somewhere you will be updating them as your VM level changes or more updates are made available

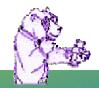

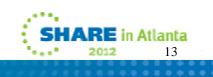

#### **Using TRACK - requirements**

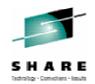

- Required CLASSes
  - You will need CLASS E to use Diag 004 (read CP real storage) and CP LOCATE
  - You will need CLASS D for Diag 290 for view open spool data (optional; z/VM 5.2+ only)
  - You will need CLASS A for the CP LOCK/UNLOCK commands (optional)
  - If you moved these commands to different privileges, adjust accordingly...
- Note although you need high privileges, TRACK never modifies storage in any way
  - It will only LOCK virtual pages as needed and UNLOCK them immediately if they were not locked in the first place

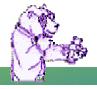

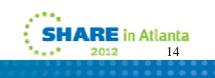

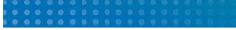

#### Using TRACK – a little help

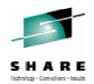

- Nifty front-end routine ZTRACK EXEC included in VMARC
  - Checks for the required privilege classes
  - Executes the correct TRACK module based on the level of z/VM you are running
    - Handy if you have both a 32 and 64 bit system you want to use TRACK on or sharing a tools disk on multiple VM systems with different levels of CP
  - Modify the code to fit your needs

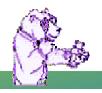

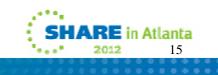

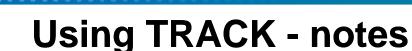

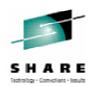

- 64 bit support in TRACK needed some panel changes/rearrangements
- Some of the panels will look a bit different depending on what mode you are in (32 vs 64 bit)
  - Registers and data locations expand to 16 bytes for 64 bit
  - Some data condensed to allow room (see VST/RST panels for example)
    - Offset field is only 7 bytes, yet offset could be much more than that

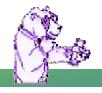

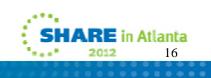

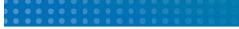

#### **Using TRACK - notes**

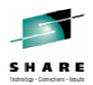

- z/VM 5.2 required a new switch for CP storage
  - Default mode is Host Logical
  - New command:
    - HOSTREAL ON|OFF|?
      - ON makes TRACK look at Host REAL storage
      - OFF looks at Host Logical storage
      - ? Displays the current setting
  - RST will show [LOGICAL] or [REAL] above the addresses
  - Watch for possible storage errors; if you are set to Logical, Diag 4 may not get what you expect

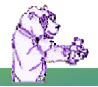

• FORMAT, DBK, etc...

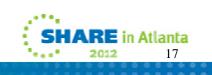

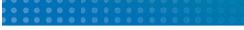

#### **Really Using TRACK!**

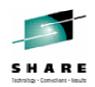

- The simplest invocation: TRACK userid
  - Example: TRACK OPERATOR
- Tap ENTER on any panel to update/refresh the contents
  - Or use the AUTO command to set an automatic update time and limit of updates, then use PF2 (AUTO)
  - Use "AUTO .5" for half-second, almost realtime updates
  - Sit back and watch!
    - Popcorn and 'adult foamy beverage' optional

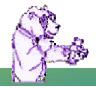

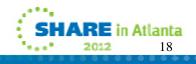

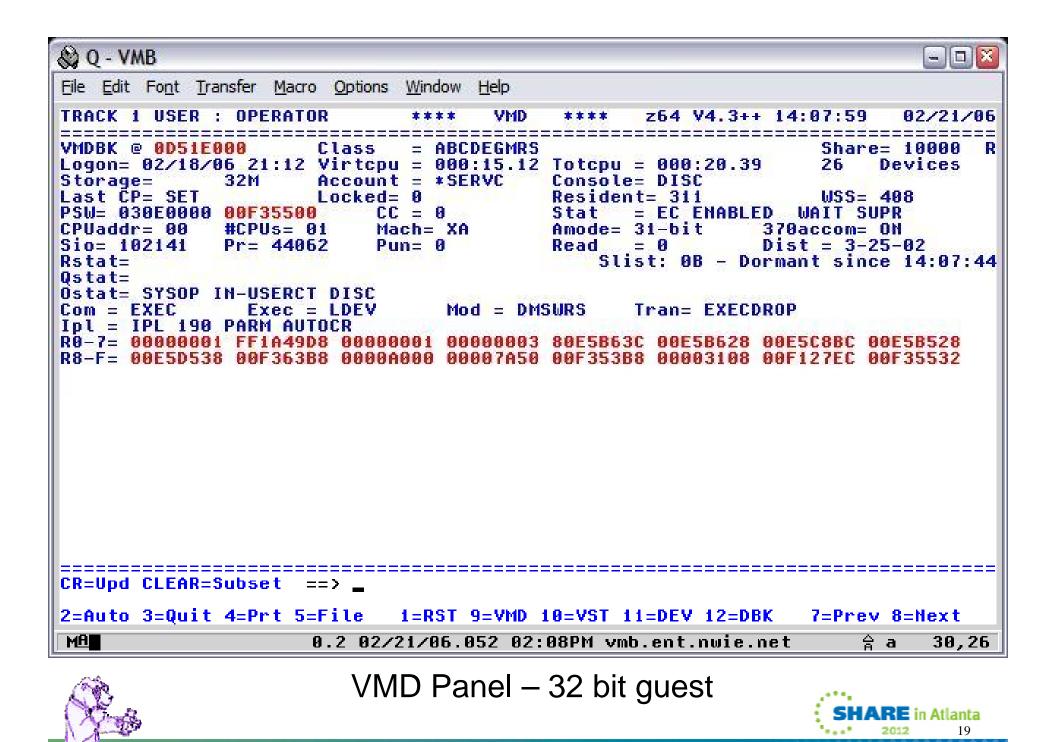

| 😫 Q - VMI                                                                                                    | В                                                                                                    |                                                           |                                                                          |                                                                             |                                                                                  |                                                                                        |                                                    |                                                                      |                                                                    |                                                                                    |                                                             |                                      |                                  |                                                                       | (                                   | -)0)           | X  |
|----------------------------------------------------------------------------------------------------|----------------------------------------------------------------------------------------------------|-----------------------------------------------------------|--------------------------------------------------------------------------|-----------------------------------------------------------------------------|----------------------------------------------------------------------------------|----------------------------------------------------------------------------------------|----------------------------------------------------|----------------------------------------------------------------------|--------------------------------------------------------------------|------------------------------------------------------------------------------------|-------------------------------------------------------------|--------------------------------------|----------------------------------|-----------------------------------------------------------------------|-------------------------------------|----------------|----|
| <u>File Edit</u> I                                                                                                    | Fo <u>n</u> t <u>T</u> ra                                                                             | nsfer                                                     | Macro                                                                    | Optio                                                                       | ns <u>W</u> ii                                                                   | ndow                                                                                   | <u>H</u> elp                                       |                                                                      |                                                                    |                                                                                    |                                                             |                                      |                                  |                                                                       |                                     |                |    |
| TRACK 2                                                                                                    | USERS :                                                                                               | VMT                                                       | EST                                                                      |                                                                             |                                                                                  | ***                                                                                    | VM                                                 | ) **                                                                 | **                                                                 | z64                                                                                | ٧4.                                                         | 3++                                  | 14:0                             | 8 : <mark>4</mark> 3                                                  | 02.                                 | /21/           | 00 |
| VMDBK @<br>Logon= 0<br>Storage=<br>Last CP=<br>PSW= 070<br>CPUaddr=<br>Sio= 559<br>Rstat=<br>Ostat= 1<br>Com = ??<br>Ipl = IP<br>R0-3= CC<br>4-7= 00<br>8-B= 00<br>C-F= 00 | 92/18/0<br>= LINK<br>9640008<br>= 00<br>941007<br>IN-USEF<br>???????<br>PL D309<br>0000000<br>0000000 | 16 21<br>56M<br>#CPU<br>Pr=<br>CT D<br>Ex<br>0000<br>0000 | :25<br>000<br>s= 0<br>146<br>ISC<br>ec =<br>AR L<br>0000<br>0000<br>E000 | Virto<br>Accou<br>Locke<br>00000<br>2<br>2<br>0ADPA<br>0000<br>0000<br>0000 | pu =<br>int =<br>id= 1<br>0000<br>Mach:<br>Pun=<br>2????<br>RM 0<br>0000<br>0000 | 066<br>*SE<br>65<br>0000<br>= ES<br>0<br>0<br>0<br>0<br>1<br>F<br>6000<br>0012<br>002B | RVC<br>000<br>AME<br>d = 3<br>0000<br>7254<br>7830 | Con<br>Res<br>Sta<br>Amo<br>Rea<br>??????<br>00000<br>00000<br>00000 | sole<br>iden<br>t<br>de=<br>d<br>Sli<br>??<br>0000<br>0008<br>0000 | = DI<br>t= 22<br>= EC<br>64-bi<br>= 0<br>st: 3<br>Tran:<br>00000<br>01261<br>00030 | 5C<br>2532<br>ENA<br>it<br>37 -<br>= ??<br>500<br>7C<br>500 | BLED<br>Dis<br>77773<br>0000<br>0000 | WA<br>70ac<br>ist<br>patc<br>??? | Last<br>USS=<br>IT S<br>com=<br>= 03<br>h Li:<br>0000<br>00D7<br>0000 | -25-0<br>st<br>0000<br>99F0<br>2000 | 30A<br>1<br>At |    |
| CR=Upd C                                                                                                    | CLEAR=S                                                                                               | iubse                                                     | t =                                                                      | =====<br>=> _                                                               |                                                                                  | ====                                                                                   | =====                                              |                                                                      | ====                                                               | =====                                                                              |                                                             |                                      | ====                             | ====:                                                                 | =====                               | ====           | =: |
| 2=Auto 3                                                                                                    | 3=Quit                                                                                                | 4=Pr                                                      | t 5=                                                                     | File                                                                        | 1=                                                                               | RST                                                                                    | 9=VM(                                              | ) 10=V                                                               | 'ST 1                                                              | 1=DEV                                                                              | / 12                                                        | :=DBK                                | . 7                              | =Pre                                                                  | v 8=N                               | ext            |    |
| MA                                                                                                    |                                                                                                    |                                                           |                                                                          | 9.5 0                                                                       |                                                                                  |                                                                                        |                                                    |                                                                      |                                                                    |                                                                                    |                                                             | -                                    |                                  |                                                                       | a a                                 | 30,2           |    |

VMD Panel – 64 bit guest

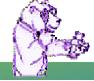

### **Using TRACK**

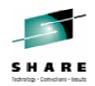

- Let's look at the CMS settings
  - Type CMS on the command line
  - CMS panel can be customized to show any or all of the sections – in any order!
    - Handy to see DISKS and SFS directories accessed
  - CMS XEDIT will show the current Xedit data
  - CMS STACK shows what data is currently stacked by buffer number

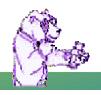

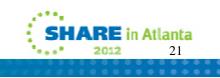

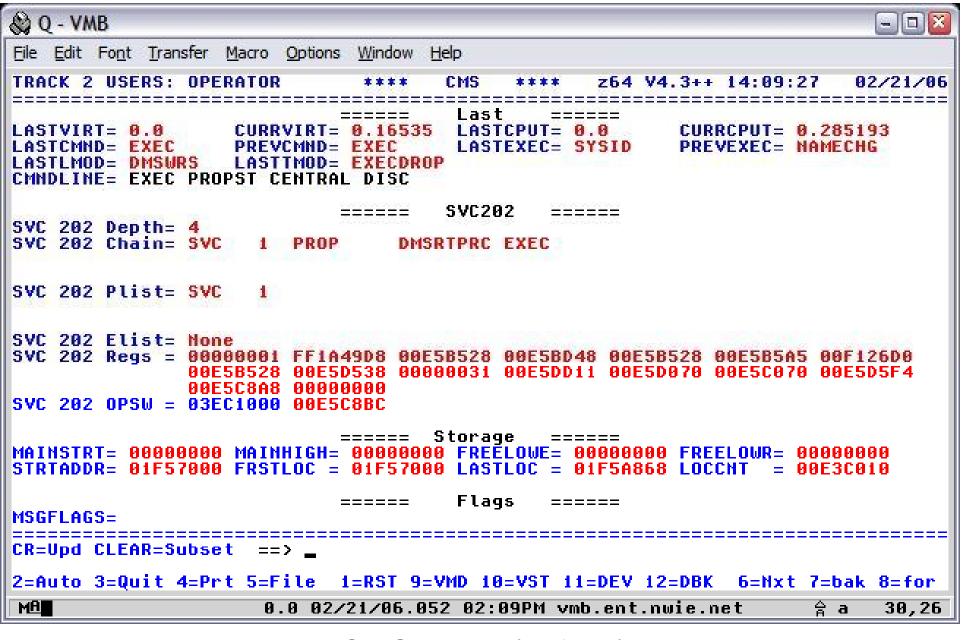

CMS Panel (default)

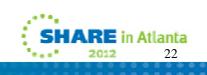

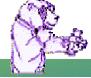

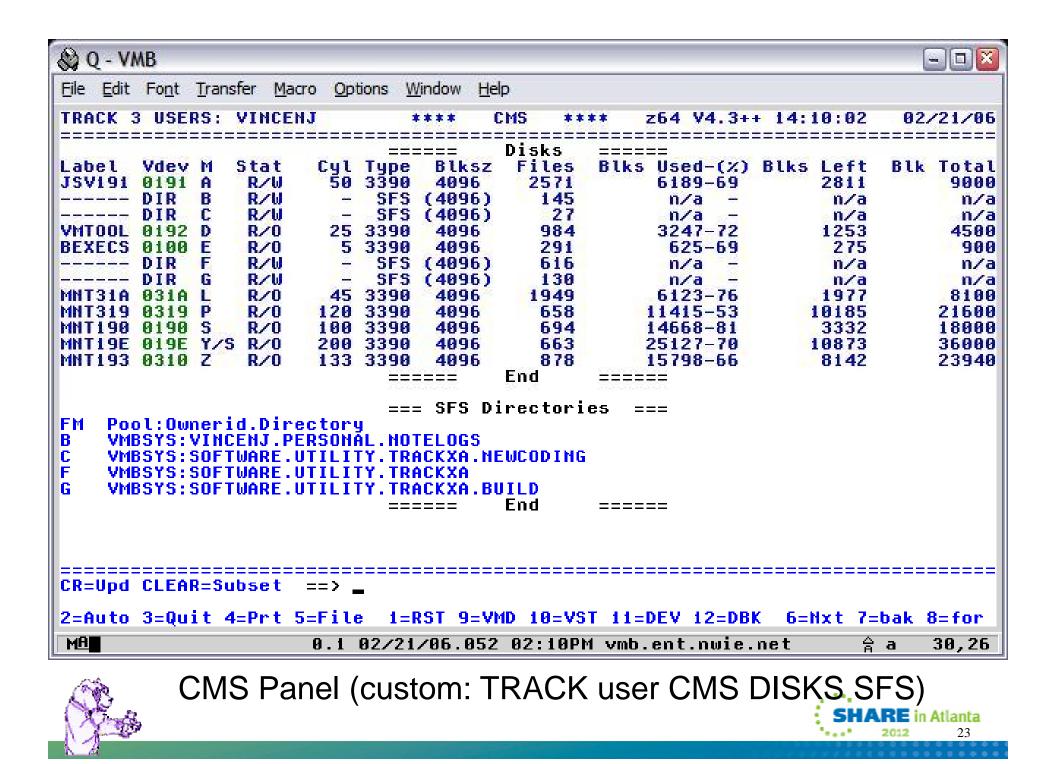

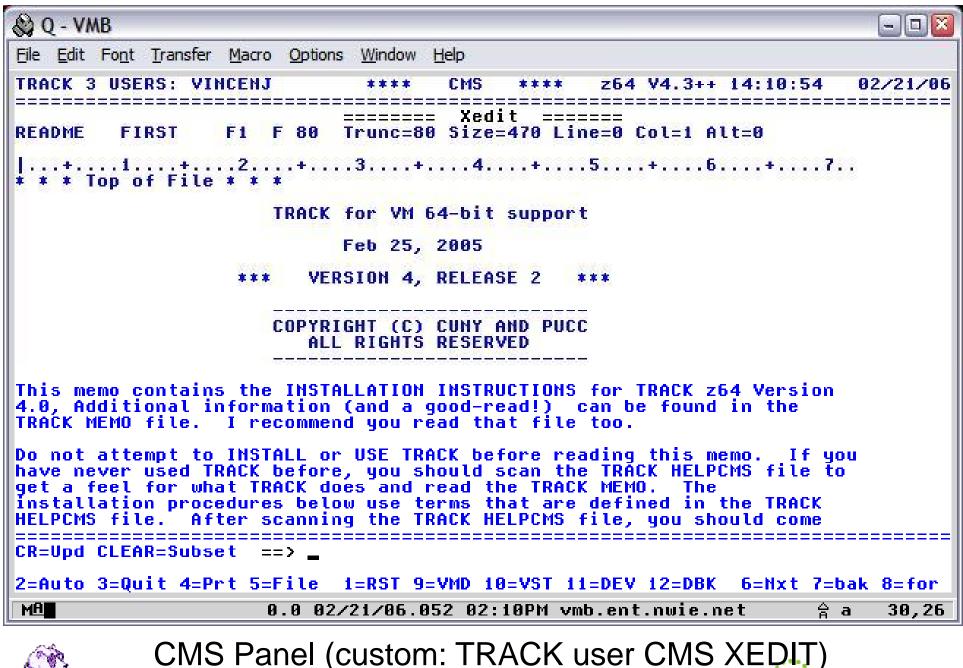

(Jas

SHARE in Atlanta

| 😂 Q - VMB                                                         | -08             |
|-------------------------------------------------------------------|-----------------|
| <u>File Edit Font Transfer Macro Options Window H</u> elp         |                 |
| TRACK 3 USERS: VINCENJ **** CMS **** z64 V4.3++ 14:15:4           | 41 02/21/06     |
| ====== Stack ======<br>*** Makebuf 0                              |                 |
| A queued line ====== End ======                                   |                 |
|                                                                   |                 |
|                                                                   |                 |
|                                                                   |                 |
|                                                                   |                 |
|                                                                   |                 |
|                                                                   |                 |
|                                                                   |                 |
|                                                                   |                 |
|                                                                   |                 |
|                                                                   |                 |
|                                                                   |                 |
| CR=Upd CLEAR=Subset ==> _                                         |                 |
| 2=Auto 3=Quit 4=Prt 5=File 1=RST 9=VMD 10=VST 11=DEV 12=DBK 6=Nxt |                 |
| MA 0.0 02/21/06.052 02:15PM vmb.ent.nwie.net                      | <b>☆a 30,26</b> |
| CMS Panel (custom: TRACK user CMS STAC                            | K)              |
|                                                                   | HARE in Atlanta |
|                                                                   | <b>2012</b> 25  |

#### **Using TRACK**

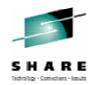

- For examples, I will cycle through the following in order:
  - CONS (open console)
  - DEV (via PF11 virtual devices)
  - NAM ('query names')
  - PFX (prefix page)
  - RST (real storage) and VST (virtual storage)
    - Both with "Disassembly mode" and ASCII display toggle
- Note that these are only a sampling of what TRACK can do!

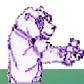

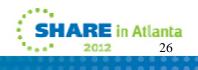

🛞 Q - VMB

- 🗆 🔀

HARE in Atlanta

2012

27

| 649 ~       | -    | -        |            |     |                                         |      |     |          | _   |          |     |      |                |          |              | _           |      |            | _          |              | _        | _            |            | _            |                |          |         |          |            |            |             |            |            |            | 1            |          | and the second |
|-------------|------|----------|------------|-----|-----------------------------------------|------|-----|----------|-----|----------|-----|------|----------------|----------|--------------|-------------|------|------------|------------|--------------|----------|--------------|------------|--------------|----------------|----------|---------|----------|------------|------------|-------------|------------|------------|------------|--------------|----------|----------------|
| <u>File</u> | Edit | F        | ont        |     | [rai                                    | nsfe | en  | M        | acr | 0        | Op  | otio | ns             | M        | /indo        | DW          | Н    | elp        |            |              |          |              |            |              |                |          |         |          |            |            |             |            |            |            |              |          |                |
| TRAC        | K    | 4        | US         | ER  | s:                                      | Н    | TI  | PI       | >   |          |     |      |                |          | **           | *           |      | COI        | 4          | *            | **       | *            |            | z6-          | 4              | ٧4       | . 3     | ++       | 1          | 4:         | 16          | : 2        |            |            |              |          | 1/0            |
|             | ==   | ==       | ĒĒ         |     | ==                                      | ==   |     |          | 1   | ==       |     | 5,   |                |          |              | 77          | Ma   | zi         |            |              |          | ==;;         | ==         |              |                |          |         | ==       |            | 33         | 0.0.        | 5.5.       |            |            |              |          |                |
| 20          |      |          |            |     |                                         |      |     |          |     | - 11     | et  |      |                |          | ir<br>ir a   |             | PIU  | 21         | 1 L L L    | 14           | 1. U     | 10           | UU<br>C    | mha          |                |          | LUC     |          |            | N.T.       | ÷.          | 140        | -          | 6.0        |              | 100      | R              |
| 20          |      | 4.       |            |     |                                         |      | 1.5 | v        |     |          | 33  |      |                |          | 166          |             | 31   | 6          | 900        | <u>الم</u>   | - 3      | 1E           |            | · Ø,         |                | WI       | nu.     | uw       | 2          |            | 2           | : <b>.</b> | 2          | - 19       |              |          | - 17           |
| 21          |      |          |            |     | 10 A 10 A 10 A 10 A 10 A 10 A 10 A 10 A |      | T   | nn.      |     |          | cr  |      |                | 114.7    | rno          | 07          | 1. T | . e.       |            |              |          | -            | 4          | 20           | ĊA.            | 20       | 1       |          | <b>.</b>   |            |             |            |            | i ne       | 8            |          | it             |
| 21          |      | me       |            |     |                                         |      | 1   |          |     |          |     |      |                |          |              |             | 11   |            | ,,,,,,     | ICC          |          | on           | 1          |              |                | 5        |         | ae       | u,         |            |             | nc         | <b>L</b>   | 1.01       |              | wa.      |                |
| 22          |      |          |            |     |                                         |      | TE  | 'n       |     |          | 99  | 1    | /T I           | 1141     | гта          | 80          | O T  | 20         | 135        | :2           | 17       | 2 1          | 29         | A            | 2              | 49       | . 4     | 85       | 42         |            | 19          | 2          | 16         | <b>e</b> . | 12           | 2 1      | 8:8            |
| Kin Kin     |      |          |            |     |                                         |      |     |          |     |          |     |      |                |          | İŤŤ          |             |      |            |            |              | CHOICE C |              |            |              |                |          |         |          |            |            |             |            |            | •••        |              |          |                |
| 23          | 1    | 4        | 16         | : 2 | A                                       | ÅΤ   | TF  | PD.      |     | 22       | qq  | Ĩ,   | ΪÎ             |          | iĠA          | 77          | ii   | 20         | 135        | 2            | $\sim 1$ | 72           | .2         | <b>q</b> , , | 47             | 4        | q .     | -        | _          | <b>F</b> 2 | 11          | Fe         | h/         | 280        | 86           | : 14     | 9:1            |
| 10.00       |      |          |            |     |                                         |      |     |          | ae  |          |     |      |                |          |              |             |      | TP/        |            |              |          |              |            |              |                |          |         |          |            |            |             |            |            |            |              |          |                |
| 24          | 1    | 4        | <b>i</b> 6 | :2  | 0                                       | HT   | TF  | PD.      |     |          | 99  | 5    | 11             | JL (     | JĞØ          | 77          | 21   | 29         | 935        | 2            | . w      | W. 1         | vm         | 6.0          | en             | ŧ.       | nω      | ie       | . n        | et.        | /c          | al         | Lu         | pd'        | ?i           | d=1      | ROF            |
|             | +    | DI       | RE         | CT  | RY                                      | +C   | 6-  | -01      | 50  | 00       | ac  | al   | Le             | er:      | =ca          | 11          | UD   | . <b>h</b> | tml        |              | 1 M      | oz:          | il         | la,          | 14             | . Ø      | (       | CO       | <b>m</b> . |            |             |            |            | 1000       | <u>5,089</u> |          |                |
| 25          | 1    | 4:       | 16         | :2  | 8                                       | HT   | TF  | PD       |     |          | 99  | 1    | /16            | JL(      | )GØ          | 77          | 31   | 29         | 935        | 12           | . p      | at:          | ib         | le.          |                | MS       | IĖ      | 6        | . Ø        | ş I        | Wi          | nd         | 0W         | s I        | NT.          | 5        | .1;            |
|             |      | NE       | T          | CL  | R                                       | 1.   | 1.  | 4:       | 32  | 2)       |     |      |                |          |              |             |      |            |            |              | 22       |              |            |              |                |          |         |          |            | 32 L       |             |            |            |            |              |          | 0.024          |
| 26          | 1    | 4:       | 16         | :2  | 8                                       | HT   | TF  | PD       |     |          | 99  | 5    | /16            | JH 1     | <b>FP</b> 0  | 87          | 11   | C          | onn        | ec           | :ti      | on           | 1          | 39           | 56             | C        | lo      | se       | d,         | C          | li          | en         | t          | clu        | DS.          | ed       | 50             |
|             |      | et       |            |     |                                         |      |     |          |     |          |     |      |                |          |              |             |      | -          |            |              |          |              |            | and a        |                |          |         |          | 30         |            |             |            |            |            |              |          |                |
| 27          |      |          |            | : 2 | 3                                       | HT   | TF  | PD       |     |          | 92  | 1    | /16            | JH 1     | FP0          | 87          | 11   | C          | onn        | ec           | :ti      | on           | 1          | 39           | 49             | C        | lo      | se       | d,         | C          | li          | en         | t          | cle        | 05           | ed       | 50             |
|             |      | e t      |            | _   | _                                       |      |     |          |     |          |     | _    |                |          |              |             |      |            |            |              |          |              |            | _            |                |          | _       |          |            |            |             | _          |            | _          |              | _        | _              |
| 28          | 1    | 4:       | 16         | :2  | 4                                       | ΗT   | TF  | סי       |     |          | 96  | _}   | 11             | JH 1     | ΓŢΘ          | 80          | ØI   | 2          | 335        | i3 _         | 10       | .1           | 97         | - 21         | 9.             | 13       | 3:      | 34       | 45         | • •        | 19          | 2.         | 16         | 8.:        | 12           | 2.1      | 3:8            |
| ~~          |      |          |            |     |                                         |      |     |          |     | =M       |     | 11   | INU            | 154      | FD I         | КĿ          | U I  | RY         | FUb        | +1           | .22      | 6.64         | äc         | aι           | le             | r=       | ca      | ιι       | up         |            |             |            |            |            |              |          |                |
| 29          |      |          |            |     |                                         |      |     |          |     | <u>.</u> |     |      |                |          |              |             |      |            |            |              |          |              |            |              |                |          |         |          |            |            |             |            |            |            |              |          |                |
| 30<br>31    |      |          |            |     |                                         |      |     |          |     |          |     |      |                |          |              | -           |      |            |            |              |          | <u>.</u>     |            | - ·          | ••             |          | ~~      |          |            | -          | ••          |            |            |            | ••           | <b>-</b> | . n .          |
| <b>J</b> 1  |      |          |            |     |                                         |      |     |          |     |          | 90  | - 2  | (1)<br> b      |          | 160<br>F T O |             |      | DI         | 933<br>160 | ) J<br>• т п | .÷!      | 0.)<br>CC    | 19         | 5-1          | 20             | .1       | 33      | 17       |            | L          | <b>Z</b> 1. | /r         | eo.        | /2         | 90           | 0::      | 19:            |
| 22          | - 0  | хс.<br>Л | 4]<br>46   | . 🤈 | че<br>Л                                 | ит   | 4   | 20<br>20 | L L | up       | u:  | 1    | 1 = 1<br>7 T L | 181      | 100          | 77          | 21   | 20         | 1EL<br>195 | - 1 M<br>: 2 | -        | LO.          | + 1<br>1 1 | 221          | 09)<br>6       | αc<br>tm | αι<br>1 | LC<br>ИТ | Г.<br>То   | 1          | 4           | ÷          | 20         | α.         | 42           | 15       | 'h             |
| JC          |      |          |            |     |                                         |      |     |          |     |          |     |      |                |          |              |             |      | <u>ک</u> ا |            |              |          |              |            |              |                |          |         |          |            | <b>/ 1</b> | • •         |            | 20         | • •        | 4.           | 1.0      |                |
| 33          | - ř  | 2:       | 16         | • 2 | ш.<br>Д                                 | ΗT   | T   | n o i    |     |          | 96  | ٦,   | /T 6           | ; ()<br> | 1CA          | 27          | 31   | 2          | 135        | 21           | ĩ        | а <i>г</i> . | м          | šτi          | r ce i<br>Fili | 6        | Nº.     | Ъ.       | ĭ'n        | do         | us          | м          | т          | 5 1        | ดา           | •        |                |
|             | ==   | ==       | ==         | ==  |                                         | ==   | _   |          | ==  |          |     |      |                |          |              |             |      | ==:        |            |              |          | <u>~</u>     | ==         | ==:          |                | ==       |         | ==       | ==         | ==         | ==          | ==         | <u>-</u> = | ===        |              |          |                |
| CR=U        | pd   | C        | LE         | AR  | =5                                      | ub   | 56  | ;t       |     | ==       |     |      |                |          |              |             |      |            |            |              |          |              |            |              |                | _        |         |          |            |            |             |            |            |            |              |          |                |
| 2=Au        | to   | 3        | =Q         | ui  | t                                       | 4=   | Pr  | ۰t       | 5   | =F       | iι  | e    |                | 1:       | RS:          | Т           | 9=   | VM         | ) 1        | 0=           | vs       | T :          | 11         | =DI          | εv             | 1        | 2=      | DB       | ĸ          | 7          | =B          | ac         | k          | 8=I        | Fo           | rw       | ard            |
| MA          |      |          |            |     |                                         |      | _   |          |     | A        | . A | A    | 27             | 21       | 701          | <b>5</b> .1 | 95:  | 20         | 2:         | 16           | РМ       | VM           | h.         | .en          | t.             | nu       | II E    | :.r      | ne 1       | F          |             |            | Ą          | а          |              | 30       | , 26           |
|             | _    | _        | _          | _   | _                                       | _    | _   | _        | _   |          |     |      |                |          |              |             |      |            | -          |              |          |              |            |              |                |          |         |          |            |            | _           | _          | н          |            |              |          | /              |

CONS Panel – last active open console block

| 😂 0                      | ٤- '   | ٧N       | B        |    |                      |          |    |   |    |     |    |        |            |    |        |    |                      |          |              |     |    |          |          |        |          |                      |    |              |     |        |     |    |     |                   |    |         |    |     |                |    |      |     |
|--------------------------|--------|----------|----------|----|----------------------|----------|----|---|----|-----|----|--------|------------|----|--------|----|----------------------|----------|--------------|-----|----|----------|----------|--------|----------|----------------------|----|--------------|-----|--------|-----|----|-----|-------------------|----|---------|----|-----|----------------|----|------|-----|
| <u>Fi</u> le             |        |          |          |    |                      |          |    |   | _  | cro | )  | Or     | otic       | ns | 1 Å    |    |                      |          | ł            |     |    |          |          |        |          |                      |    |              |     |        |     |    |     |                   |    |         |    |     |                |    |      |     |
| TRA                      | CK     |          |          | SE | RS                   | <u>.</u> | H1 | T | D. |     |    | _      |            |    | _      | *  | **                   | *        | _            | D   | EV | <u> </u> |          | **     | **<br>== |                      | Z  | 2 <b>6</b> 4 | 4   | V4     | .3  |    |     | 14:               | 1  | 7:      | 00 |     | 0              | 2/ | 21   | /06 |
| TER<br>DAS<br>DAS<br>DAS | D<br>D | 01<br>01 | 19<br>91 |    | 32<br>33<br>33<br>33 | 90<br>90 |    |   |    | DA  |    | D<br>D | 0 :<br>0 : |    | A<br>3 |    | 54<br>33<br>33<br>33 | 96<br>96 | )<br>)       |     |    | DF<br>DF | 15<br>15 | D<br>D | 01<br>01 | 0D<br>81<br>9D<br>91 |    | 33<br>33     | 39  | 9<br>9 |     |    | DI  | POL<br>ASC<br>ASC |    | 01      | 96 | 3   | 38<br>33<br>33 | 90 |      |     |
|                          |        |          |          |    |                      |          |    |   |    |     |    |        |            |    |        |    |                      |          |              |     |    |          |          |        |          |                      |    |              |     |        |     |    |     |                   |    |         |    |     |                |    |      |     |
| (Ch<br>CR=               |        |          |          |    |                      |          |    |   |    |     | D  |        |            | _  | 15     | 5  |                      | )=       | :            | :   |    | :===     |          | ==     |          |                      |    | ====         | ==: |        |     |    | ==: |                   |    |         |    |     |                |    | ==   | ==: |
| 2=A                      |        |          |          |    |                      |          |    |   |    |     |    |        |            |    | 1 -    | -R | SТ                   | c        | ) <u>-</u> ' | vм  | D  | 16       | a=       | vs     | т        | 11                   | =D | )F1          | ,   | 12     | =D  | Rk |     | 6-                | -R | սԸ      |    | 7=B | υA             | 8  | -R   | uΤ  |
| MB                       |        |          |          |    |                      |          |    |   |    |     |    |        |            |    |        |    |                      |          |              |     |    |          |          |        |          |                      |    |              |     |        | wie |    |     |                   |    | 30      |    | 合。  |                |    |      | 26  |
| Ŝ                        |        | <u>i</u> |          |    |                      |          | D  | E | V  |     | ⊃, | a      | n          | el | -      | _  | а                    |          | V            | irt | ü  | а        | (        | de     | €V       | vic                  | e  | S            | fc  | or     | ť   | าย | Э   | นร                | SĘ | ¢r<br>S | •. | AF  |                |    | tlaı |     |

| 🖗 Q - VMB                                   |                                |             |                    |          |            |
|---------------------------------------------|--------------------------------|-------------|--------------------|----------|------------|
| <u>File Edit Font Transfer Macro Option</u> | is <u>W</u> indow <u>H</u> elp |             |                    |          |            |
| FRACK 4 USERS: HTTPD                        | **** NAM                       | ****        | z64 V4.3++         | 14:17:30 | 02/21/06   |
| ADAMSJ9 3C187000 ADSMSE                     | RV 1C718000                    | AFRINA      | 6F3B2000           | AIENDLS  | 037FA000   |
| ANDERSG 462BC000 ANDERS                     |                                | AOLASSUR    |                    | ARATAJ   | 512E8000   |
| ASDSINK 24732000 ASHBYG                     | 53A96000                       | AUTREYD     | 450D2000           | BARLOWR  | 6EF10000   |
| BARLOWRT 73602000 BATHIN                    |                                |             |                    | BEERYR   | 77180000   |
| BERRYJ4 4D705000 BHARGA                     |                                | BLUMBEB     | 65C68000           | BOLLISH  | 46821000   |
| BOTCHAK 1C8A5000 BOYSEL                     |                                | BRASCHJ     | 4AF3D000           | BROWNE2  | 288F1000   |
| BUSHL4 46BD3000 CALDWE                      |                                | CALLUP      | 2F269000           | CAMMELA3 | 4AB52000   |
| CFCC1 1E486000 CFCC2                        | 1DEC1000                       | CFCONSOL    |                    | CHANDRD1 | 3ADC9000   |
| CHATMAL2 1852A000 CHILAK                    |                                | CHILAMS     | 56D4E000           | CHILSORI | 7F83B000   |
| CHINTAM 2A988000 CHODIS                     |                                | CLARKJ46    |                    | COOKDI   | 45477000   |
| COYNECI 08D81000 CPRSIN                     |                                | CRUMRI      | 64F2B000           | DAIJ     | 6E01C000   |
| DASARIVI 70267000 DATASY                    |                                | DAVISD42    |                    | DHULIPR  | 14482000   |
| DISKACHT 0DB3F000 DORAIS                    |                                | DUGGANE     | 6D842000           | EDWARDRI |            |
| EDWINM 18D7C000 EREP                        | 10ED7000                       | ESAMBAV     | 6D840000           | ESASERVE | 18836000   |
| ESATCP 1BB33000 ESAWRI                      |                                | ESPLANJ     | 09D9A000           | ESTEPC   | 41A10000   |
| EYREY1 716DE000 FARLER                      |                                | FARRIES     | 50BD1000           | FENDRUA  | 20E90000   |
| FIROBEC 04953000 FISHER                     |                                | FOLMARS1    | 3DACD000           |          | 1C6F5000   |
|                                             | K1 1C6E0000                    | F330SNK1    | 44DBE000           |          | 247BC000   |
| F690SNK1 64A75000 GALLAG                    |                                | GARRARC     | 50AF2000           | GATTINAI |            |
|                                             | A1 41E5C000                    | GRABERS     | 52888000           | GRACED1  | 4D755000   |
| GROSSMC 43C1C000 GRUEVS                     |                                | GUSTINK     | 31970000           | HARDEND3 |            |
| HARIKRT 25274000 HARPER                     |                                | HELDR       | 065CC000           | HIDRO    | 1C572000   |
| HOGUEM4 6A1B2000 HOLTK                      | 69BBF000                       | HOUSEHK     | 66858000           | HOWIEJ   | 287FF000   |
| HOWILES 49ACF000 HTTPD                      | 42033000                       |             | 1DE62000           |          | 1DC39000   |
| HTTPDTTL 1DB3A000 HTTPDT                    |                                | HTTPDTW3    | 09865000           | HTTPDW5  | 2C83F000   |
| HTTPD2 10868000 HTTPD2                      | W4 4F757000                    | HTTPD4      | 1D96A000           | HTTPD6   | 1C683000   |
| *** MORE ***=Users= 300                     | =================              | =========== | ================== |          |            |
| CR=Upd CLEAR=Subset ==> 🔔                   |                                |             |                    |          |            |
| 2=Auto 3=Quit 4=Prt 5=File                  | 1=RST 9=VMD                    | 10=VST 11=  | DEV 12=DBK         | 6=ByN 7: | =ByA 8=Trk |
| MA 0.0 02                                   | 2/21/06.052 02                 | :17PM vmh   | .ent.nwie.n        | et 👙     | a 30,26    |

NAMES Panel – lists all logged on userids.

**RE** in Atlanta

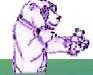

| 🚱 Q - VMB              |            |               |         |                |              |                                 |         |         |                    |            | - • ×   |
|------------------------|------------|---------------|---------|----------------|--------------|---------------------------------|---------|---------|--------------------|------------|---------|
| <u>File Edit Font</u>  | Transfer   | <u>M</u> acro | Options | <u>W</u> indow | <u>H</u> elp |                                 |         |         |                    |            |         |
| TRACK 4 USE            | RS: HT     | rpd           |         | ****           |              |                                 | z64 \   | /4.3++  | 14:17:5            | 0 02       | 2/21/06 |
| Raddress 0<br>00000000 | ffset<br>Ø |               |         |                |              |                                 |         |         |                    |            |         |
| 0000008                | 8          | U.            |         |                | FFFFF        | FFF FF                          | FFFFFF  |         |                    |            |         |
| 0000010                | 10         |               |         |                | FFFFF        |                                 | FFFFFF  |         |                    |            |         |
| 00000018               | 18         |               |         |                | 00000        | PFXEXT                          | 000000  |         |                    |            |         |
| 00000020               | 20         |               |         |                |              | PFXSVC                          | 000000  |         |                    |            |         |
| 00000028               | 28         |               |         |                | 00000        | PFXPRG                          | 000000  |         |                    |            |         |
| 00000030               | 30         |               |         |                | 00000        | PFXMCH                          | 000000  |         |                    |            |         |
| 00000038               | 38         |               |         |                | 00000        | -PFXI00                         | 000000  |         |                    |            |         |
| 00000040               | 40         |               | P       | 000000         | A            | +<br> <br>+                     |         | 88888   | ///<br>000<br>//// |            |         |
| 00000048               | 48         |               | 6       | 000000         | 0            |                                 |         | 00000   |                    |            |         |
| 00000050               | 50         |               | 6       | 000000         | 0            |                                 |         | 00000   |                    |            |         |
| 00000058               | 58         |               |         |                | 88866        | -PFXEXII<br>1000 80<br>-PFXSVCI | 147868  |         |                    |            |         |
| 00000060               | 60         |               |         |                |              | -PFXSVC<br>0000 80              |         |         |                    |            | i       |
| CR=Upd CLEA            | R=Subse    | et ==         | :>      | ======         | ======       | ======                          |         | ======  | ======             | =====      |         |
| 2=Auto 3=Qu            | it 4=Pr    | •t 5=F        | ile 1   | =RST 9         | =VMD 18      | =VST 1                          | 1=DEV 1 | 2=DBK   | 6=Nxt              | 7=bak      | 8=for   |
| MA                     |            | 0             | .0 02/  | 21/06.0        | 52 02:       | 17PM vm                         | nb.ent. | nwie.no | et                 | 合 <b>a</b> | 30,26   |

PFX Panel – prefix page storage mapping

**ARE** in Atlanta

| jie       Edit       Font       Transfer       Macro       Options       Window       Help         RACK       4       USERS:       HTTPD       ****       RST       ****       z64       V4.3++       14:30:20       02/21/         Base       address       =       0000000000075880       36       Real       Storage         I       LOGICAL       Offset       Hex       Ebcdic         000000000075880       +000010       C6E24040       017AC5D4       C5F2F0F5       0000F0F5       *FS       :EME205       05         000000000075880       +000020       61F1F961       F0F57AF1       F84BF5F6       D9C50000       */19/05:18.56RE         0000000000758B0       +000020       00220A80       00378C78       802E6EC8       *       *       >H         0000000000758B0       +000020       61F1F961       F0F57AF1       F84BF5F6       D9C50000       */19/05:18.56RE         0000000000758B0       +000020       6015438       80156DE0       0007CE8       *                                                                                                    |
|----------------------------------------------------------------------------------------------------|
| Base address = 000000000075880       3G Real Storage         [LOGICAL]       0ffset       Hex       Ebcdic         000000000075880       000000       00055555       00000000       0800000       C8C3D7C7       * VVV       HCPG         000000000000000000000       +000010       C6E24040       017AC5D4       C5F2F0F5       0000F0F5       *FS       :EME205       05         00000000000075800       +000020       61F1F961       F0F57AF1       F84BF5F6       D9C50000       */19/05:18.56RE       >H       >H <t< th=""></t<> |
| I         LOGICAL         Offset         Hex         Ebcdic           0000000000075B80         000000         00E5E5E5         0000000         0000000         C8C3D7C7         VVV         HCPG           000000000075B90         +000010         C6E24040         017AC5D4         C5F2F0F5         0000F0F5         *FS         EME205         05           000000000075B00         +000020         61F1F961         F0F57AF1         F84BF5F6         D9C50000         */19/05:18.56RE           0000000000075B00         +000030         00000000         0032A361         003F8C78         802E6EC8         *         t//         >H           0000000000075BC0         +000040         00000020         80155438         80156DE0         0007AC90         *                                                                                                    |
| 000000000000000000000000000000000000                                                                                                    |
| 00000000000000000000000000000000000000                                                                                                    |
| 00000000000000000000000000000000000000                                                                                                    |
| 0000000000000000000000000000000000000                                                                                                    |
| 00000000000000000000000000000000000000                                                                                                    |
| 0000000000075BD0 +000050 002EDA80 00ADEBA0 002EEA90 00000010 *<br>00000000000075BE0 +000060 80A7DAA0 80A7DB18 00B2EF70 00A7DCE8 * x x x x X<br>00000000000A75BF0 +000070 803A3030 803A3178 003A1FF8 000000C0 * 8<br>0000000000A75C00 +000080 00A7ABC0 00ADEC10 8016A668 800CC7A8 * x w Gy<br>0000000000A75C10 +000080 00A7ABC0 00ADEC10 8016A668 800CC7A8 * x w Gy<br>0000000000A75C10 +000090 000CB1B8 8016A6B8 00156040 40000000 * w -<br>0000000000A75C20 +0000A0 00E5C3C4 00317E60 C0C0FFFF FFACBFEF * VCD =-                                                                                                    |
| 00000000000000000000000000000000000000                                                                                                    |
| 0000000000075BF0 +000070 803A3030 803A3178 003A1FF8 000000C0 * 8<br>000000000075C00 +000080 00A7ABC0 00ADEC10 8016A668 800CC7A8 * x w Gy<br>0000000000A75C10 +000090 000CB1B8 8016A6B8 00156040 40000000 * w -<br>000000000A75C20 +0000A0 00E5C3C4 00317E60 C0C0FFFF FFACBFEF * VCD =-                                                                                                    |
| 00000000000000000000000000000000000000                                                                                                    |
| 0000000000075C10 +000090 000CB1B8 8016A6B8 00156040 40000000 * w -<br>0000000000075C20 +0000A0 00E5C3C4 00317E60 C0C0FFFF FFACBFEF * VCD =-                                                                                                    |
| 0000000000075C20 +000000 00E5C3C4 00317E60 C0C0FFFF FFACBFEF * VCD =-                                                                                                    |
|                                                                                                    |
|                                                                                                    |
|                                                                                                    |
| 0000000000075C40 +0000C0 80045820 C03858F0 C03C0CEF 5880D044 * 0                                                                                                    |
| 0000000000075C50 +0000D0 47F0C172 91308001 4770C172 91038067 * 0A j    A j<br>0000000000A75C60 +0000E0 4780C172 91108013 4710C172 4100000D * A j    A                                                                                                    |
|                                                                                                    |
| 0000000000075C70 +0000F0 5810C040 58FB0858 50F00AF8 58F0C044 <b>* 80 8 0</b>                                                                                                    |
| )0000000000075C80 +000100 0CEF58F0 C0480CEF 1861D203 6018B858 ★ 0 /K -                                                                                                    |
| )000000000075C90 +000110 40006006 96806010 96FE6011 96026004 * - o - o - o - o -                                                                                                    |
| 0000000000075CA0 +000120 5080600C 5840801C 50406000 5060801C <b>*&amp; - &amp; &amp; - &amp;</b> - <b>&amp; - &amp;</b>                                                                                                    |
| 0000000000075CB0 +000130 5820C04C 58808004 58F0098C 0CEF9610 <b>* &lt; 0 0</b>                                                                                                    |
| 0000000000075CC0 +000140 80679640 806894FC 806794F7 80194530 <b>* o m m7</b>                                                                                                    |
| 0000000000075CD0 +000150 C96EBF1F 80084780 C17294BF 101D9180 *I> A m j                                                                                                    |
| 0000000000075CE0 +000160 101D4710 C16E9540 10124770 C1729608 * A>n A o                                                                                                    |
| )0000000000A75CF0 +000170 806858FD 00140DEF 00E5C3C4 00317E60 * VCD =-                                                                                                    |
| R=Upd CLEAR=Subset ==> _                                                                                                    |
| eAuto 3=Quit 4=Prt 5=File 1=RST 9=VMD 10=VST 11=DEV 12=DBK 6=dis 7=bak 8=fo                                                                                                    |
| MA 0.0 02/21/06.052 02:30PM vmb.ent.nwie.net 숡 a 30,3                                                                                                    |

RST Panel – real storage display

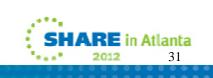

| 00000000075C6C       4100000D       LA       R0,13       *       *       *       *       *       *       *       *       *       *       *       *       *       *       *       *       *       *       *       *       *       *       *       *       *       *       *       *       *       *       *       *       *       *       *       *       *       *       *       *       *       *       *       *       *       *       *       *       *       *       *       *       *       *       *       *       *       *       *       *       *       *       *       *       *       *       *       *       *       *       *       *       *       *       *       *       *       *       *       *       *       *       *       *       *       *       *       *       *       *       *       *       *       *       *       *       *       *       *       *       *       *       *       *       *       *       *       *       *       *       *       *       *       *                                                                                                    | 😂 Q - VMB                      |               |                                                                                                    |                      |          |             |           |          |                   |
|----------------------------------------------------------------------------------------------------|--------------------------------|---------------|----------------------------------------------------------------------------------------------------|----------------------|----------|-------------|-----------|----------|-------------------|
| Base address = 000000000075C2E       36 Real Storage       Ebcdic       E         000000000075C22       BFEF8130       ICM       R14,8'1111',304(R8)       *       a       *         000000000075C22       4780C0P4       B2       212(R12)       *       M       *         0000000000075C32       4780C0P4       B2       212(R12)       *       A       *         0000000000075C35       58080004       L       R1,4(R8)       *       *       A         00000000000075C45       58080004       L       R1,4(R8)       *       *       *         0000000000075C45       58080004       L       R15,60(R12)       *       #       *         00000000000075C46       58000044       L       R11,68(R13)       *       *       *         000000000000075C46       58000044       L       R11,68(R13)       *       *       *         00000000000075C58       4760172       B       370(R12)       *       ØA       *         0000000000075C54       91380607       TM       103(R8),X'03'       *       *       *         00000000000075C56       47760172       BZ       370(R12)       *       A       *         00000000 | <u>File Edit Font Transfer</u> | Macro Options | <u>W</u> indow                                                                                                   | <u>H</u> elp         |          |             |           |          |                   |
| LogIcal         Hex data         Ins         Operands (in hex)         Ebcdic         E           000000000075C22         BFEF8130         ICM         R14,B'1111',304(R8)         *         a         *           0000000000075C32         4780C004         BZ         212(,R12)         *         M         *           000000000075C33         4780C172         BZ         370(,R12)         *         A         *           0000000000075C34         5800004         L         R11,4(,R8)         *         *         *           0000000000075C45         5800004         L         R15,60(,R12)         *         *         *         *           0000000000075C46         58F0C03C         L         R15,60(,R12)         *         *         *         *           0000000000075C54         91308001         TM         1(R8),X'30'         *         i         *         *           0000000000000000075C54         91308001         TM         1(R8),X'30'         *         j         *           000000000000000000000000000000000000                                                                          | TRACK 4 USERS: HT              | TPD           | ****                                                                                                    | RST                  | ****     | z64 V4.3++  | 14:31:41  | 02/21    | /06               |
| 000000000075C2E       BFEF8130       ICM       R14,B'1111',304(R8)       *       a       *         00000000075C32       4780C0D4       BZ       212(,R12)       *       M       *         000000000075C36       91408000       TM       0(R8),X'40'       *       j       *         000000000075C36       5800000       L       R11,4(,R8)       *       *       *       *         000000000075C32       5800004       L       R11,4(,R8)       *       *       *       *       *       *         0000000000075C42       58200038       L       R2,56(,R12)       *       *       *       *       *       *       *       *       *       *       *       *       *       *       *       *       *       *       *       *       *       *       *       *       *       *       *       *       *       *       *       *       *       *       *       *       *       *       *       *       *       *       *       *       *       *       *       *       *       *       *       *       *       *       *       *       *       *       *                                                                        |                                |               | and the second second second second second second second second second second second second second second second |                      |          |             |           |          |                   |
| 0000000000075C32       4780C004       BZ       212(,R12)       *       M         0000000000075C36       91408000       TM       0(R),X'40'       *       j         0000000000075C36       91408000       TM       0(R),X'40'       *       i         000000000000000000000000000000000000                                                                                                    |                                |               |                                                                                                    |                      |          |             |           | Ebcdic   | _s <sub>€</sub> E |
| 000000000000000000000000000000000000                                                                                                    |                                |               |                                                                                                    |                      |          | ,304(R8)    |           |          |                   |
| 000000000075C30       4780C172       BZ       370(,R12)       *       *       *         0000000000075C3E       58000004       L       R1,4(,R8)       *       *       *         00000000000075C46       58F0C03C       L       R15,60(,R12)       *       0       *         0000000000075C46       58F0C03C       L       R15,60(,R12)       *       0       *         000000000075C4A       0CEF       BASSM R14,R15       *       *       *       *         0000000000075C54       91308001       TM       1(R8),X'30'       *       *       *         00000000000075C54       91308001       TM       1(R8),X'30'       *       j       *         00000000000075C54       91308001       TM       108(R8),X'03'       *       j       *         0000000000000000075C54       91308001       TM       108(R8),X'03'       *       j       *         000000000000000000000000000000000000                                                                                                    |                                |               |                                                                                                    |                      |          |             |           | a M      |                   |
| 000000000000000000000000000000000000                                                                                                    |                                |               |                                                                                                    |                      |          |             |           | ·        |                   |
| 000000000075C42       5820C038       L       R2,56(,R12)       *       *       *         000000000075C46       58F0C03C       L       R15,60(,R12)       *       0       *       *       *       *       *       *       *       *       *       *       *       *       *       *       *       *       *       *       *       *       *       *       *       *       *       *       *       *       *       *       *       *       *       *       *       *       *       *       *       *       *       *       *       *       *       *       *       *       *       *       *       *       *       *       *       *       *       *       *       *       *       *       *       *       *       *       *       *       *       *       *       *       *       *       *       *       *       *       *       *       *       *       *       *       *       *       *       *       *       *       *       *       *       *       *       *       *       *       *       *       *                                                                                                    |                                |               |                                                                                                    |                      |          |             |           | A        |                   |
| 000000000000000000000000000000000000                                                                                                    |                                |               |                                                                                                    | K11,                 | 41, NOJ  |             | <b>車</b>  |          | 276               |
| 000000000000000000000000000000000000                                                                                                    |                                |               |                                                                                                    |                      |          | A           |           |          | 5.74              |
| 0000000000075C4C       58800044       L       R11,68(,R13)       *       *       *       *       *       *       *       000000000000000000000000000000000000                                                                                                    |                                |               |                                                                                                    |                      |          | 2.1         | <u> </u>  | Ð        | 1000              |
| 000000000000000000000000000000000000                                                                                                    |                                |               |                                                                                                    |                      |          |             |           |          |                   |
| 000000000000000000000000000000000000                                                                                                    |                                |               |                                                                                                    |                      |          | <i>y</i>    |           |          | - 1823 - H        |
| 000000000000000000000000000000000000                                                                                                    |                                |               |                                                                                                    |                      |          |             |           |          |                   |
| 000000000000000000000000000000000000                                                                                                    |                                |               |                                                                                                    |                      |          |             |           |          |                   |
| 000000000000000000000000000000000000                                                                                                    |                                |               |                                                                                                    |                      |          | 3.          |           |          |                   |
| 000000000075C64       91108013       TM       19(R8),X'10'       * j       *       *       *       *       *       *       *       *       *       *       *       *       *       *       *       *       *       *       *       *       *       *       *       *       *       *       *       *       *       *       *       *       *       *       *       *       *       *       *       *       *       *       *       *       *       *       *       *       *       *       *       *       *       *       *       *       *       *       *       *       *       *       *       *       *       *       *       *       *       *       *       *       *       *       *       *       *       *       *       *       *       *       *       *       *       *       *       *       *       *       *       *       *       *       *       *       *       *       *       *       *       *       *       *       *       *       *       *       *       *       *       *                                                                                                    |                                |               |                                                                                                    |                      |          |             |           |          |                   |
| 000000000000000000000000000000000000                                                                                                    |                                |               |                                                                                                    |                      |          | 1           |           |          | <b>‡</b>          |
| 000000000075C6C       4100000D       LA       R0,13       *       *       *       *       *       *       *       *       *       *       *       *       *       *       *       *       *       *       *       *       *       *       *       *       *       *       *       *       *       *       *       *       *       *       *       *       *       *       *       *       *       *       *       *       *       *       *       *       *       *       *       *       *       *       *       *       *       *       *       *       *       *       *       *       *       *       *       *       *       *       *       *       *       *       *       *       *       *       *       *       *       *       *       *       *       *       *       *       *       *       *       *       *       *       *       *       *       *       *       *       *       *       *       *       *       *       *       *       *       *       *       *       *                                                                                                    | 00000000000075C68              |               |                                                                                                    |                      |          |             | *         | <b>-</b> | ¥                 |
| 000000000000000000000000000000000000                                                                                                    | 00000000000075C6C              | 4100000D      | ĹĀ                                                                                                    |                      |          |             | *         |          | *                 |
| 000000000075C74       58FB0858       L       R15,2136(R11)       *       *       *       *       *       *       *       *       *       *       *       *       *       *       *       *       *       *       *       *       *       *       *       *       *       *       *       *       *       *       *       *       *       *       *       *       *       *       *       *       *       *       *       *       *       *       *       *       *       *       *       *       *       *       *       *       *       *       *       *       *       *       *       *       *       *       *       *       *       *       *       *       *       *       *       *       *       *       *       *       *       *       *       *       *       *       *       *       *       *       *       *       *       *       *       *       *       *       *       *       *       *       *       *       *       *       *       *       *       *       *       *       *                                                                                                    | 00000000000A75C70              | 5810C040      | L                                                                                                    |                      |          |             | ŧ.        |          | Ŧ                 |
| 0000000000075C7C 58F0C044 L R15,68(,R12) * 0 *<br>000000000075C80 0CEF BASSM R14,R15 * *<br>0000000000075C82 58F0C048 L R15,72(,R12) * 0 *<br>000000000075C86 0CEF BASSM R14,R15 * * *<br>CR=Upd CLEAR=Subset ==> _                                                                                                    | 00000000000A75C74              | 58FB0858      | L                                                                                                    | R15,                 | 2136(Ri  | 1)          | *         |          | *                 |
| 000000000075C80 0CEF BASSM R14,R15 + +<br>0000000000075C82 58F0C048 L R15,72(,R12) + 0 +<br>000000000075C86 0CEF BASSM R14,R15 + + +<br>CR=Upd CLEAR=Subset ==> _                                                                                                    | 00000000000A75C78              |               | ST                                                                                                    | R15,                 | 2808     |             | *         |          | *                 |
| 000000000075C82 58F0C048 L R15,72(,R12) * 0 *<br>0000000000075C86 0CEF BASSM R14,R15 * *<br>CR=Upd CLEAR=Subset ==>_                                                                                                    | 000000000000075C7C             |               | L                                                                                                    |                      |          | )           | *         | 0        | *                 |
| 000000000075C86 0CEF BASSM R14,R15 * *<br>CR=Upd CLEAR=Subset ==>                                                                                                    | 000000000000075C80             |               | BASS                                                                                                    |                      |          |             |           |          | *                 |
| CR=Upd CLEAR=Subset ==> _                                                                                                    | 00000000000075C82              |               | L                                                                                                    |                      |          | )           | *         | 0        |                   |
| -                                                                                                    | 000000000000075C86             | ØCEF          | BASS                                                                                                    | 6M <mark>R14,</mark> | R15      |             | *         |          | *                 |
| -                                                                                                    |                                |               | ======                                                                                                    |                      | ======   | =========== | ========= | =======  | ===               |
| 2=Auto 3=Quit 4=Prt 5=File 1=RST 9=VMD 10=VST 11=DEV 12=DBK 6=dis 7=bak 8=for                                                                                                    | UK=UPD ULEAK=Subs              | et ==> _      |                                                                                                    |                      |          |             |           |          |                   |
|                                                                                                    | 2=Auto 3=Quit 4=P              | rt 5=File 1   | =RST 9=                                                                                                    | VMD 18               | =VST 11  | =DEV 12=DBK | 6=dis 7=  | bak 8=f  | for               |
| MA 0.0 02/21/06.052 02:31PM vmb.ent.nwie.net ☆ a 30,26                                                                                                    | MA                             | 0.0 02/2      | 1/06.0                                                                                                    | 52 02:3              | 31PM vmt | .ent.nwie.m | net 🔒     | a 30,    | ,26               |

RST Panel – real storage disassembled

SHARE in Atlanta

2012

| 🕲 Q -          | VM  | В    |      |       |                                                    |              |           |              |                                                                                                    |                       |                                          |                                                                                                    |              |             |                       |                  |                                         |                    |               |              |            |                                       |
|----------------|-----|------|------|-------|----------------------------------------------------|--------------|-----------|--------------|----------------------------------------------------------------------------------------------------|-----------------------|------------------------------------------|----------------------------------------------------------------------------------------------------|--------------|-------------|-----------------------|------------------|-----------------------------------------|--------------------|---------------|--------------|------------|---------------------------------------|
| <u>File</u> Ec | dit | Font | Tra  | nsfer | Ma                                                 | cro <u>C</u> | ption     | s <u>V</u>   | <u>V</u> indo                                                                                                    | w E                   | <u>l</u> elp                             |                                                                                                    |              |             |                       |                  |                                         |                    |               |              |            |                                       |
| TRACK          | 5   | USE  | RS : | ٧I    | NCE                                                | NJT          |           | 3            | ***                                                                                                    | 6                     | VST                                      |                                                                                                    | ****         | ź           | 64 1                  | /4.3+4           | • 1                                     | <mark>4:</mark> 3: | 2:20          | 6            | 2/21       | /06                                   |
| Base=          | 0   | 0000 | 000  | 000   | 200                                                | 00           | Rea       | l a          | ddro                                                                                                    | ess:                  | 00                                       | 000                                                                                                    | 0008         | 6955        | 000                   |                  |                                         |                    |               | ====         |            |                                       |
| Vaddr          |     |      |      |       |                                                    | fset         | 19223     | an sinan     |                                                                                                    | Sec. 20               |                                          | He                                                                                                    |              | 152-152     | Basic                 |                  | 1. 18                                   | 60                 |               | cdic         |            | - 25                                  |
| 00000          |     |      |      |       |                                                    | 0000         |           | FOF          |                                                                                                    |                       |                                          | E4                                                                                                    | E2D9         |             |                       | ECDOOO           |                                         | 00                 | TRK           |              |            |                                       |
| 00000          |     |      |      |       |                                                    | 0010<br>0020 |           | FØF          | the second second second second second second second second second second second second second second second se                                                                                                    | FFI                   |                                          | rr<br>oo                                                                                                    | 0000         |             |                       | 326D10<br>365000 |                                         | 00                 |               | U            | 8          |                                       |
| 00000<br>00000 |     |      |      |       | CONTRACTOR AND AND AND AND AND AND AND AND AND AND | 0020         |           | 020<br>066   | and the second second se |                       | 026D<br>8000                             |                                                                                                    | 0000<br>00E7 |             |                       | 00000            | 1 C C C C C C C C C C C C C C C C C C C |                    | _             | X            | 0          | · *                                   |
| 00000          |     |      |      |       |                                                    | 0030         |           | 923          |                                                                                                    | and the second second | 822D                                     |                                                                                                    | 9002         |             | Second Second         | 122814           | C                                       |                    |               | •            |            | 2                                     |
| 00000          |     |      |      |       | A                                                  | 0050         |           | 021          | 014                                                                                                    | 00                    |                                          | 48                                                                                                    | 00E7         |             |                       | ODOOR            | 20 A 10                                 |                    |               | X            | 80         | *                                     |
| 00000          |     |      |      |       |                                                    | 0060         | 100 100 7 | DØF          | 004                                                                                                    | 18                    | 10 10 10 10 10 10 10 10 10 10 10 10 10 1 | AD                                                                                                    | 0800         |             | and the second second | 004196           |                                         | 8 0                |               |              | 1000       |                                       |
| 00000          | 00  | 0000 | 200  |       |                                                    | 0070         | 08        | 994          | 199                                                                                                    | 086                   | 0091                                     | 01                                                                                                    | 9300         | 47E0        | DØ                    | 7841F6           | 3 *                                     | 1                  | • j           | 1            |            | 8*                                    |
| 00000          |     |      |      |       | 0.00000000000                                      | 0080         | 00        |              | 1FF                                                                                                    |                       | FOAF                                     |                                                                                                    | 47F0         | AFIC        | D56                   |                  | } *                                     |                    | 80            | H 0          | N          | *                                     |
| 00000          |     |      |      |       |                                                    | 0090         |           | CC4          | -                                                                                                    |                       | F4D5                                     | 100 C 100                                                                                                    | 1008         | ar har a sa | 47                    |                  |                                         | 1                  | 41            | alarea       | J. J. J.   |                                       |
| 00000          |     |      |      |       |                                                    | 00A0         |           | FOD          |                                                                                                    |                       | 1000                                     | Contraction of the local distance of the local distance of the loc | E3E8         |             |                       | )5404(           | 1 1 1 1 1 1 1 1 1 1 1 1 1 1 1 1 1 1 1   | 0 .                | 4             | TYP          | NIJ        | *                                     |
| 00000          |     |      |      |       |                                                    | 00B0         |           | 020          |                                                                                                    |                       | 0000                                     |                                                                                                    | E4C9         |             |                       | 35A740           |                                         | 100                | 6             | 010          | hex        |                                       |
| 00000<br>00000 |     |      |      |       |                                                    | 00C0<br>00D0 |           | B1A:<br>CA0  | the second second                                                                                                    | 1000                  | 89A2                                     |                                                                                                    | 8995<br>D0F4 |             | 938                   | 198400<br>1000E( |                                         | data               |               | 1 H V<br>A 4 | valid      | *                                     |
| 00000          |     |      |      |       |                                                    | 00E0         |           | ESD          |                                                                                                    |                       | 0540                                     |                                                                                                    | 0102         |             |                       | 10000L           |                                         | түрі               |               | 0 4          | <b>8</b> B | 1 1 1 1 1 1 1 1 1 1 1 1 1 1 1 1 1 1 1 |
| 00000          |     |      |      |       |                                                    | ÖÖFÖ         |           | C9C          |                                                                                                    |                       | A240                                     |                                                                                                    | 9696         |             |                       | 958700           |                                         |                    |               | too          |            |                                       |
| 00000          |     |      |      |       |                                                    | 0100         |           |              | 00Ž                                                                                                    |                       | 9607                                     |                                                                                                    | 4510         |             |                       | E8D7D3           |                                         |                    |               | Ĵ            | Γ ŤΫ́P     |                                       |
| 00000          |     |      |      |       | +00                                                | 0110         |           | 054          |                                                                                                    | 010                   | 0201                                     | 1Ĉ                                                                                                    | C200         | 0025        |                       | 1895A:           |                                         | IN                 |               | в            | Syn        | t*                                    |
| 00000          | 100 | 0000 | 201  | 20    | +00                                                | 0120         | 81        | A 74         | 089                                                                                                    | A21                   | 7A40                                     | E3                                                                                                    | D9C1         | C3D2        | 406                   | 148984           | 4 🔹                                     | ax :               | is:           | TRAC         | K ũi       | d*                                    |
| 00000          |     |      |      |       |                                                    | 0130         |           | 4CA:         |                                                                                                    |                       | 8585                                     |                                                                                                    | 6E40         |             |                       | 978382           |                                         |                    | cree          |              | (opt       |                                       |
| 00000          |     |      |      |       |                                                    | 0140         |           | 900          |                                                                                                    |                       |                                          | 48                                                                                                    | 4510         |             |                       | E8D7D3           |                                         | 2                  |               | _            | ΓΞΥΡ       | _                                     |
| 00000          |     |      |      |       |                                                    | 0150         |           | 054I         |                                                                                                    |                       | 0201                                     |                                                                                                    | C200         |             |                       | 969940           |                                         | IN                 |               | *B           | For        |                                       |
| 00000          |     |      |      |       |                                                    | 0160         |           | 85A:<br>C5D: |                                                                                                    |                       | 93A2<br>F3D9                             |                                                                                                    | 4089<br>C3D2 |             |                       | 357840           |                                         | de ta<br>HFI I     | 31 LS<br>1 TO | , 15<br>664  | sue:       | *                                     |
| 00000          | 00  | 0000 | 201  | 10    | +00                                                | 0170         |           | LOV          | 301                                                                                                    | 40                    | c 3 N 9                                  | LI<br>                                                                                                    | CODZ         | онсн        | 001                   | 920180           | g <b>≭</b>                              | ncll               | - I K         | HLK          |            | _ <u></u>                             |
| CR=Up          | d   | CLEA | R=S  | ubs   | et                                                 | ==>          |           |              |                                                                                                    |                       |                                          |                                                                                                    |              |             |                       |                  |                                         |                    |               |              |            |                                       |
| 2=Aut          | :0  | 3=0u | it   | 4=P   | rt !                                               | 5=Fi         | le        | 1            | =RS'                                                                                                    | Г 9:                  | =VMD                                     | 10                                                                                                    | =VST         | 11=         | DEV                   | 12=DE            | зк                                      | 6=0                | lis           | 7=ba         | ık 8=      | for                                   |
| MA             | _   |      |      |       | _                                                  |              |           |              |                                                                                                    |                       |                                          |                                                                                                    |              |             |                       | nwie.            |                                         |                    |               | a a          |            | , 26                                  |
|                |     |      |      |       |                                                    |              |           |              |                                                                                                    |                       |                                          |                                                                                                    |              |             |                       |                  |                                         | _                  |               |              |            |                                       |

VST Panel – virtual storage display

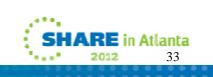

🛞 O - VMB

| 😂 Q - VMB                               |         |                                   |                                    |
|-----------------------------------------|---------|-----------------------------------|------------------------------------|
| Eile Edit Font Transfer Macro Options W | indow   | Help                              |                                    |
| TRACK 5 USERS: VINCENJT *               | ***     | VST **** z64 V4.3++ 14:46:56      | 02/21/06                           |
| Base= 000000000002005C Real ad          | dress   | = 000000008695505C                |                                    |
| Vaddr Hex data                          | Ins     | Operands (in hex)                 | Ebcdic                             |
| 000000000002005C 50F0D008               | ST      |                                   | * 80 *                             |
| 0000000000020060 5000F004               | ST      | R13,4(,R15)                       | * 8 0 *                            |
| 0000000000020064 18DF                   | LR      | R13,R15                           | * *                                |
| 0000000000020066 41AD0800               | LA      | R10,2048(R13)                     | * *                                |
| 000000000002006A 41AA0800               | LA      | R10,2048(R10)                     | * *                                |
| 000000000002006E 419A0800               | LA      | R9,2048(R10)                      | * *                                |
| 0000000000020072 41990800               | LA      | R9,2048(R9)                       | * * *<br>* * *<br>* j l *<br>* 8 * |
| 0000000000020076 910193C0               | ΤM      | 960(R9),X'01'                     | ≠jl ×                              |
| 000000000002007A 47E0D078               | BHO     | 120(,R13)                         | * <sup></sup> *                    |
| 000000000002007E 41F00002               | LA      | R15,2                             | T 4 T 1                            |
| 0000000000020082 11FF                   | LNR     | R15, R15                          | *         *                        |
| 0000000000020084 50F0AFC8               | ST      | the way to the product of the way | * 80 H *                           |
| 0000000000020088 47F0AF1C               | Bearing | 3868(,R10)                        | * 0 *                              |
| 000000000002008C D507100893CC           |         | 8(8,R1),972(R9)                   | * N _L *                           |
| 0000000000020092 4780D0F4               | BE      |                                   | * 4 *                              |
| 0000000000020096 D50710089074           |         |                                   | * N *                              |
| 0000000000002009C 4770D178              | BNE     |                                   | * _J _ *                           |
| 00000000000200A0 47F0D0F4               | В       | 244(,R13)                         | * 0 4 *                            |
| 00000000000200A4 4510D0BC               | BAL     | R1,188(,R13)                      | **                                 |
| 00000000000200A8 E3E8                   | DC      |                                   | * TY *                             |
| 00000000000200AA D7D3C9D54040           |         | 2517(212,R12),64(R4)              | * PLIN *                           |
| 00000000000200B0 0102                   | UPT     |                                   | * _ *                              |
| 000000000000200B2 00B8C2000017          |         |                                   | * <u>B</u> *                       |
| 000000000000200B8 E4C9C440              | DC      | X'E4C9C440'                       | ¥UID ¥                             |
|                                         | =====   |                                   | ========                           |
| CR=Upd CLEAR=Subset ==>                 |         |                                   |                                    |
| 2=Auto 3=Quit 4=Prt 5=File 1=           | RST 9   | 9=VMD 10=VST 11=DEV 12=DBK 6=dis  | 7=bak 8=for                        |
| MA 0.0 02/21/                           | /06.0   | 52 02:47PM vmb.ent.nwie.net f     | a 30,26                            |

VST Panel – virtual storage disassembled...

SHARE in Atlanta

2012

| 🗞 Q - VMB                                                      |                                         |                   |                        |                                         | - • 🛛    |
|----------------------------------------------------------------|-----------------------------------------|-------------------|------------------------|-----------------------------------------|----------|
| File Edit Font Transfer Macro Options                          | Window Help                             |                   |                        |                                         |          |
| TRACK 6 USERS: LINRHT04                                        | **** VST                                | **** z64          | V4.3++ 1               | 4:49:09                                 | 02/21/06 |
|                                                                | address= 0000                           |                   | }                      |                                         |          |
| Vaddr Offset<br>0000000011FFFCB0 000000 2030                   |                                         | EX<br>2A3D3D3D 3D | 3D3D3D +               | Ascii                                   |          |
| 0000000011FFFCC0 +000010 3D3D                                  | 3D3D 3D3D3D3D                           | 3D3D3D3D 3D       | )3D3D3D 🔹              |                                         | =====*   |
|                                                                | 3D3D 3D3D3D3D                           |                   | )3D3D3D 🕨              | ======================================= | ======*  |
| 0000000011FFFCE0 +000030 3D3D<br>0000000011FFFCF0 +000040 3D3D | 3D3D 3D3D3D3D<br>3D3D 3D2A2F0A          |                   | 3D3D3D3D *             | ·======*/ s                             | tatic *  |
| 0000000011FFFD00 +000050 696E                                  |                                         |                   |                        | int hs set                              |          |
|                                                                | 756E 7369676E                           |                   |                        | p(unsigned                              |          |
| 0000000011FFFD20 +000070 6F63                                  |                                         |                   |                        | ock, struc                              |          |
|                                                                | 5F69 6F5F6D61                           |                   |                        | rd_io_map                               |          |
|                                                                | 2020 20096873<br>2073 70203020          |                   | 365745F *<br>36F636B * | t *sp = &h                              | ocket_*  |
| 0000000011FFFD60 +0000B0 6574                                  |                                         |                   |                        | ets sock ;                              | int *    |
| 0000000011FFFD70 +0000C0 6D61                                  |                                         | 2D3E6D61 76       | 3380A09 🕴              | $map = io - \lambda$                    | map; *   |
|                                                                | 7275 63742070                           |                   |                        | struct pcc                              |          |
| 0000000011FFFD90 +0000E0 5F6D<br>0000000011FFFDA0 +0000F0 6F74 | 6170 202A7369<br>5F74 2070726F          |                   |                        | _map *sio;                              | pgpr*    |
|                                                                | 5052 494E544B                           |                   | 736574                 | ©ot_t prot;<br>© DPRINTK("              | hs sett  |
| 0000000011FFFDC0 +000110 5F69                                  |                                         |                   |                        | io map(so                               |          |
| 0000000011FFFDD0 +000120 206D                                  |                                         |                   | 7733D30 🔹              | ⊂map=%d, f                              | lags=0*  |
|                                                                | 782C 20737065                           |                   |                        | x%x, speed                              |          |
| 0000000011FFFDF0 +000140 2073<br>0000000011FFFE00 +000150 746F | 7461 72743D30<br>703D 30782530          |                   |                        | start=0x%<br>top=0x%04x                 |          |
| 0000000011FFFE10 +000160 0920                                  |                                         |                   | 1702C20                |                                         | map, *   |
| 0000000011FFFE20 +000170 696F                                  |                                         |                   |                        | io->flaqs,                              | io->s*   |
| ASCII display is ON =======                                    | ======================================= | ================= | =========              |                                         | =======  |
| CR=Upd CLEAR=Subset ==> _                                      |                                         |                   |                        |                                         |          |
| 2=Auto 3=Quit 4=Prt 5=File                                     | 1=RST 9=VMD 1                           | 9=VST 11=DEV      | / 12=DBK               | 6=dis 7=b                               | ak 8=for |
| MA 0.0 02/2                                                    | 21/06.052 02:4                          | 9PM vmb.ent       | .nwie.ne               | t 🔒 a                                   | 30,26    |
|                                                                |                                         |                   |                        |                                         |          |

VST Panel – virtual storage in ASCII

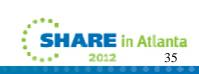

#### Using TRACK

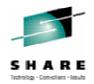

- Internal TRACK command
  - Track userid <command> <(<NEW> <DUMP fn>>
  - For example,
    - Track operator
    - Track pvm (new
    - Track pvm format nucon v0
    - Track pvm format nucon v0 (new
    - Track pvm con (new
    - Track pvm ret off
    - T pvm track rscs
    - Track pvm t rscs c
    - Track pvm aup
    - Track \* (new
    - Track = VMD

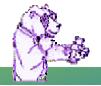

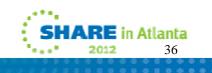

# Using TRACK

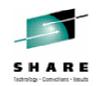

- The internal TRACK command adds the userid to TRACK along with the one(s) you are already TRACKing
  - The "new" option starts a new instance of the tracked user so you can toggle between two different panels for the same userid
  - Enter TRACK on the command line by itself to toggle through them all one-by-one
- FORMAT another of many cool commands and very powerful/helpful
  - Allows you to display storage (real, virtual) as mapped by a DSECT

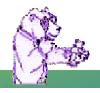

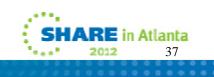

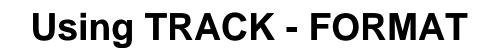

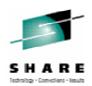

- Read the FORMAT HELP for all the details!
- FORMAT with CP DSECTs
  - You need to have access to MAINT's 193 disk for the MACLIBs
  - Usually best to specify the MACLIB explicitly
    - FORMAT VMDBK 0E8F0000 HCPOM1
- A couple of specific examples...
  - TRACK OPERATOR FORMAT NUCON V0
  - TRACK \* FORMAT VMDBK 00002000 HCPOM1
- FORMAT allows a "point and shoot" option (V4.2)
  - Type the FORMAT command you need using a \* as the address
  - Place your cursor on the address you want to use that is displayed on the panel
  - Tap Enter
    - Ex: FORMAT VMDBK \* HCPOM1 MACLIB

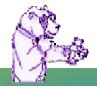

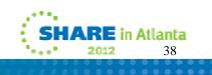

😂 O - VMB

- 🗆 🗙 File Edit Font Transfer Macro Options Window Help \* \* \* \* TRACK 7 USERS: PVM FRM 764 V4.3++ 14:50:18 02/21/06 \* \* \* \* F LOGICAL 1 OFF NUCON DSECT SETC **&T** • V · 8T SETC 'A' 000000005682C000 000 IPLPSW D 03EC00000045AE0 Initial program loading PSW **OOEED898B0045ABC** Initial program loading CCW1 000000005682C008 008 IPLCCW1 D. D 00007AE80000600 Initial program loading CCW2 AAAAAAAA5682CA1A A1A TPLCCM2 ORG IPLPSW 000000005682000 AAA RSTNPSH D **03EC000000450E0** Restart new PSW 000000005682C008 008 RSTOPSW n. 00EED89880045ABC Restart old PSW 000000005682C010 010 ACMSCVT F. **888874E8** Address of simulated OS CVT 000000005682C014 014 ASYSREE E I 00000600 Address of nucleus address tab D FF06100400023668 External old PSW 000000005682C018 018 EXTOPSW 000000005682C020 020 SVCOPSW D FFE400B850045B0A Supervisor call old PSW 0000000000000000 Program old PSW AAAAAAAA5682C028 028 PGMOPSW 000000005682C030 030 MCKOPSW 030C30000003842E Machine-check old PSW Π. FFE4000900045D4E Input/output old PSW AAAAAAAB5682C038 038 IOOPSW 000000005682C040 040 CSW 00001AF00C000000 Channel Status Word F8E01000 000000005682C048 048 CAW F Channel Address Word 000000005682C04C 04C NUCRSV1 F 000000000 Reserved for hardware use 000000005682C050 050 TIMER **FFFF7600** Interval timer 000000005682C054 054 NUCRSV2 00000000 Reserved for hardware use F 0004000000022918 External new PSW 000000005682C058 058 EXTNPSW D 0004000000227F0 Supervisor call new PSW 000000005682C060 060 SVCNPSW D D 000400000024A00 Program new PSW 000000005682C068 068 PGMNPSW 000000005682C070 070 MCKNPSW D 0008000080F3ED70 Machine-check new PSW 000000005682C078 078 IONPSW D 000400000023280 Input/output new PSW Block display is incomplete ... un-parsable statement found in DMSGPI MACLIB CR=Upd CLEAR=Subset ==> \_\_ 2=Auto 3=Quit 4=Prt 5=File 1=RST 9=VMD 10=VST 11=DEV 12=DBK 6=Fnd 7=bak 8=for MA 0.1 02/21/06.052 02:50PM vmb.ent.nwie.net 👌 a 30,26

FORMAT Panel – TRACK PVM FORMAT NUCON V0

SHARE in Atlanta

2012

39

| 😂 Q - VMB                                                       |                                         |                                                                  |  |  |
|-----------------------------------------------------------------|-----------------------------------------|------------------------------------------------------------------|--|--|
| File Edit Font Transfer Macro Options                           | <u>Window</u> <u>H</u> elp              |                                                                  |  |  |
| TRACK 1 USER : VINCENJT                                         | **** FRM ****                           | z64 V4.3++ 14:51:39 02/21/06                                     |  |  |
|                                                                 | 000000000000                            | <b>╶╶╶╶╶╶╶╶╶╶╶╶╶╶╶╶╶</b>                                         |  |  |
| 0000000000002200 200 VMDUSER                                    | C SYSTEM                                | USER LOGON IDENTIFICATION                                        |  |  |
| 0000000000002208 208 VMDACTID                                   |                                         | ACCOUNTING USER IDENTIFICATION                                   |  |  |
| 0000000000002210 210 VMDALGID                                   |                                         | USERID CAUSING THIS USER'S LOG                                   |  |  |
| 0000000000002218 218 VMDACTNO                                   |                                         | USER ACCOUNTING NUMBER                                           |  |  |
| 00000000000002220 220 VMDDIST                                   | C                                       | USER DISTRIBUTION CODE                                           |  |  |
| 0000000000002228 228 VMDGRPN                                    | C                                       | RACF ACI GROUP NAME                                              |  |  |
| 0000000000002230 230 VMDTODON                                   |                                         | SESSION LOGON TOD, BITS 0-31                                     |  |  |
| 0000000000002234 234 VMDATODN                                   | F BE65D08F                              | VALUE OF VMDTODON AT LAST 'ACH                                   |  |  |
| 0000000000002238 238 VMDATTIM                                   | F 7FFFBCD                               | VALUE OF VMDTTIME AT LAST 'ACH                                   |  |  |
| 0000000000002240 240 VMDAVTIM                                   | F 0000000                               | VALUE OF VMDVTIME AT LAST 'ACH                                   |  |  |
| 0000000000002248 248 VMDADIST                                   | E 00000000                              | Accounting DISTRIBUTION field                                    |  |  |
| 0000000000002250 250 VMDSIGCT                                   | F 00000000                              | Count of SIGA instructions                                       |  |  |
| 00000000000002254 254 VMDCCSI0<br>0000000000002258 258 VMDACPGW |                                         | Count of completed virtual I/O<br>TOTAL NUMBER OF PAGE/SPOOL WRI |  |  |
| 0000000000000225C 25C VMDACPGR                                  |                                         | TOTAL NUMBER OF PAGE/SPOOL REA                                   |  |  |
| 00000000000002250 250 VHDHCPGR                                  | D 000000000000000000                    |                                                                  |  |  |
| 00000000000002268 268 :L2                                       |                                         |                                                                  |  |  |
| 0000000000002270 270 VMDLACTM                                   |                                         | Last time active, for IND ACT                                    |  |  |
| 0000000000002278 278 VMDDIAST                                   |                                         | DIAGNOSE STATUS BYTE                                             |  |  |
| * BITS DEFINED IN VMDDIAST                                      |                                         |                                                                  |  |  |
|                                                                 | EQU X'80'                               | DIAG4C WAS LAST ACCOUNT RECORD                                   |  |  |
|                                                                 | ÊŎŬ X'40'                               | Indicate user spool distributi                                   |  |  |
| 0000000000002279 279 VMDACFL                                    | X 00                                    | Accounting Flag byte.                                            |  |  |
| * BITS DEFINED IN VMDACFL                                       |                                         |                                                                  |  |  |
| VMDNETA                                                         | EQU X'80'                               | This indicates Network                                           |  |  |
|                                                                 | ======================================= | =======================================                          |  |  |
| CR=Upd CLEAR=Subset ==> _                                       |                                         |                                                                  |  |  |
| 2=Auto 3=Quit 4=Prt 5=File 1                                    | =RST 9=VMD 10=VST 1:                    | 1=DEV 12=DBK 6=Fnd 7=bak 8=for                                   |  |  |
| MA 0.0 02/21/06.052 02:51PM vmb.ent.nwie.net 숡a 30,26           |                                         |                                                                  |  |  |

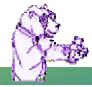

FORMAT Panel - TRACK \* FORMAT VMDBK 00002000 HCPOM1

SHARE in Atlanta

| 😂 Q - VMB                                                                                                    |               |              |          |                        |                  |        |         |          |
|----------------------------------------------------------------------------------------------------|---------------|--------------|----------|------------------------|------------------|--------|---------|----------|
| <u>File Edit Font Transfer Macro Options</u>                                                                                                    | <u>Window</u> | <u>H</u> elp |          |                        |                  |        |         |          |
| TRACK 2 USERS: VINCENJ                                                                                                    | ****          |              |          | z64 V4                 | . 3++ 1          | 4:56:  | 12 (    | 02/21/00 |
| 000000004E4A22EC 2EC VMDTRQDL<br>000000004E4A22F0 2F0 VMDCTPWD<br>000000004E4A22F1 2F1 VMDMLVL                                                                                                    | F 0000        | 0000         |          | DELAYED                | SLEEF            | PORL   | OGOFF   | TRQBK    |
| 000000004E4A22F0 2F0 VMDCTPWD                                                                                                    | X 00          |              |          | DIAGNOS                |                  |        |         | COUNT    |
| 000000004E4A22F1 2F1 VMDMLVL                                                                                                    | X F4          |              |          | MESSAGE                | RECE             | IVING  | LEVEL   |          |
| * BITS DEFINED IN VMDMLVL                                                                                                    | FAU UT        | 001          | 3,000    | 00117001               |                  |        |         | A AFUT   |
| VMDMSGON                                                                                                    | EUU X         | 80.          | UN UN    | CUNIRUL                | S WHE            | HER M  | IESSAGE | S SENT   |
| VMDUNGON                                                                                                    | EUU X         | 40           |          | CONTROL                |                  |        |         |          |
| VMDMCODE<br>VMDMTEXT                                                                                                    |               |              | nu<br>Nu | CONTROL<br>Control     | 3 EKKU<br>8 ENNO | JK MES | DHUE I  | VISPLHT  |
| VNDSPMSG                                                                                                    |               |              | Un       | CONTROL                | 3 EKKU<br>9 UHE1 | IN NES | DECIAL  | JIJPLHI  |
| VMDMIMSG                                                                                                    |               |              | 0 N      | CONTROL                | S THE            | DISPI  | AY OF   | SELECT   |
| VMDMCNEG                                                                                                    | FOU X'        | <b>0</b> 1'  |          | Message                |                  |        |         |          |
| 00000004E4A22F2 2F2 VMDMIUCV                                                                                                    | X 00          | - 100 C      |          | 'SET' c                | ommand           | I IUCV | flags   | 5 Jo com |
| A THE REPORT OF A DESCRIPTION OF A DESCRIPTION OF A DESCR |               |              |          | 1. <sup>2</sup> 22 - 2 |                  |        |         |          |
| * BITS DEFINED IN VMDMIUCV<br>VMDMSGIU<br>VMDUNGIU<br>VMDEMSGI<br>VMDSMSGI<br>VMDIMSGI<br>VMDIMSGI<br>VMDCPCOI<br>VMDVMCOI<br>BBBBBBBBBBBBBBBBBBBBBBBBBBBBBBBBBBBB                                                                                                    | EQU X'        | 80'          |          | Indicat                | es tha           | at MSG | i is se | et to    |
| VMDWNGIU                                                                                                    | EQU X'        | 40'          |          | Indicat                |                  |        |         |          |
| VMDEMSGI                                                                                                    | EQU X'        | 20'          |          | Indicat                |                  |        |         |          |
| VMDSMSGI                                                                                                    | EQU X'        | 08'          |          | Indicat                |                  |        |         |          |
| VMDIMSGI                                                                                                    | EQU X         | <u>84'</u>   |          | Indicat                |                  |        |         |          |
| VMDUPCUI                                                                                                    | EUU X:        | 02 ·         |          | Indicat                | es tha           | at CPC |         | is set   |
|                                                                                                    | EUUX          | 01.          |          | Indicat                |                  |        |         |          |
| 00000004E4A22F3 2F3 VMDMSSFL<br>* BITS DEFINED IN VMDMSSFL                                                                                                    | Y 00          |              |          | Message                | aysie            | sm ber | vice    | rtays    |
| * DITS DELINED IN YNDNSSEL<br>VMDMSSVD                                                                                                    | FOU Y'        | 88'          |          | Indicat                | es the           | are is | a ual   | lid nat  |
| VMDMSSCS                                                                                                    | FOU Y         | 49'          |          | Indicat                |                  |        |         |          |
| VMDMSAVP                                                                                                    | FOUX          | 28'          |          | Indicat                |                  |        |         |          |
| VMDMSSVP<br>VMDMSSCS<br>VMDMSAVP<br>VMDMSAVS                                                                                                    | ÊQŬ X'        | 10'          |          | Indicat                |                  |        |         |          |
|                                                                                                    |               |              | =======  | =======                | ======           | ====== | ======  | ======== |
| CR=Upd CLEAR=Subset ==> _                                                                                                    |               |              |          |                        |                  |        |         |          |
| 2=Auto 3=Quit 4=Prt 5=File 1                                                                                                    | =RST 9=       | VMD 10       | =VST 1   | L=DEV 12               | =DBK             | 6=Fnd  | 7=bal   | 8=for    |
| MA 0.0 02/2                                                                                                    | 1/06.05       | 52 02:       | 56PM vm  | b.ent.nu               | vie.ne           | t      | ¦ a     | 30,26    |

FORMAT Panel – FORMAT mapping of flags

**RE** in Atlanta

2012

41

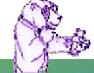

# **Using TRACK**

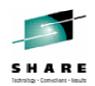

- There is so much more to TRACK
  - Most commands have a ton of options!
- Okay okay... just ONE more then you have to go to bed!
  - DEV you can check on IO pendings or active
    - track topp dev class \* io pending
    - track tcpip dev class \* io active

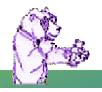

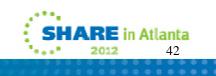

| 💑 J - YMB                                                                                                    |                                                                                                    |                                                                                                    |                                                                                                    |                                                                                                    |
|----------------------------------------------------------------------------------------------------|----------------------------------------------------------------------------------------------------|----------------------------------------------------------------------------------------------------|----------------------------------------------------------------------------------------------------|----------------------------------------------------------------------------------------------------|
| <u>File Edit Font Transfer Macro Options</u>                                                                                                    | ; <u>W</u> indow <u>H</u> elp                                                                                                    |                                                                                                    |                                                                                                    |                                                                                                    |
| TRACK 1 USER : TCPIP                                                                                                    | **** DEV                                                                                                    | **** z64                                                                                                    | V4.0 12:38:55                                                                                                    | 07/17/03                                                                                                    |
| SPEC       0685       CTCA       LDEV       L08         LDEV       L006       3278       LDEV       L08         LDEV       L00A       3278       LDEV       L08         LDEV       L08E       3278       LDEV       L08         LDEV       L08E       3278       LDEV       L08         LDEV       L08E       3278       LDEV       L08         LDEV       L012       3278       LDEV       L08         LDEV       L012       3278       LDEV       L01         LDEV       L016       3278       LDEV       L01         LDEV       L016       3278       LDEV       L01         LDEV       L012       3278       LDEV       L02         LDEV       L022       3278       LDEV       L02         LDEV       L026       3278       LDEV       L02         LDEV       L032       3278       LDEV       L03         LDEV       L036       3278       LDEV       L03         LDEV       L036       3278       LDEV       L03         LDEV       L036       3278       LDEV       L04         LDEV | 7       3278       LDE         8       3278       LDE         3       3278       LDE         3       3278       LDE         7       3278       LDE         7       3278       LDE         8       3278       LDE         9       3278       LDE         3       3278       LDE         3       3278       LDE | V       L004       3278         V       L008       3278         V       L00C       3278         V       L010       3278         V       L014       3278         V       L014       3278         V       L014       3278         V       L012       3278         V       L020       3278         V       L024       3278         V       L028       3278         V       L028       3278         V       L030       3278         V       L032       3278         V       L032       3278         V       L032       3278         V       L034       3278         V       L032       3278         V       L034       3278         V       L040       3278         V       L044       3278         V       L044       3278         V       L046       3278         V       L046       3278         V       L046       3278         V       L050       3278         V       L054       32 | LDEV L005<br>LDEV L009<br>LDEV L000<br>LDEV L011<br>LDEV L015<br>LDEV L019<br>LDEV L019<br>LDEV L019<br>LDEV L021<br>LDEV L021<br>LDEV L025<br>LDEV L029<br>LDEV L029<br>LDEV L035<br>LDEV L035<br>LDEV L035<br>LDEV L039<br>LDEV L041<br>LDEV L045<br>LDEV L049<br>LDEV L049<br>LDEV L049<br>LDEV L049<br>LDEV L049<br>LDEV L049 | 3278<br>3278<br>3278 |
| LDEV L05A 3278 LDEV L05<br>LDEV L05F 3278 LDEV L06<br>LDEV L063 3278 LDEV L06                                                                                                    | B 3278 LDE<br>0 3278 LDE                                                                                                    | V L05D 3278<br>V L061 3278<br>V L065 3278                                                                                                    | LDEV L05E<br>LDEV L062<br>LDEV L066                                                                                                    | 3278<br>3278<br>3278<br>3278                                                                                                    |
| LDEV L067 3278 LDEV L06<br>* MORE *=Pending interrupts<br>CR=Upd CLEAR=Subset ==>                                                                                                    | 8 3278 LDE                                                                                                    | V L069 3278                                                                                                    | LDEV L06A                                                                                                    | 3278<br>Devs= 1                                                                                                    |
| 2=Auto 3=Quit 4=Prt 5=File                                                                                                    |                                                                                                    |                                                                                                    |                                                                                                    |                                                                                                    |
| MA Thursday 0                                                                                                    | 7/17/2003.198 1                                                                                                    | 2:39PM vmb.en                                                                                                    | t.nwie.net                                                                                                    | a 30,26                                                                                                    |

DEV Panel – showing pending interrupt device(s)

in Atlanta 43

2012

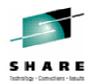

- TRACK Macros
  - You can design your own macros to enhance how TRACK functions
  - Build your own "panels"
- Some of the included TRACK macros:
  - QIUCV displays IUCV paths for user, CP, or a specific CP system service – but this is now an internal panel!
  - STORMAP maps all virtual storage and shows allocated subpools
  - NUCXMAP lists all nucleus loaded extensions

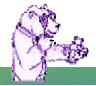

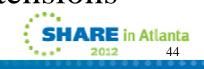

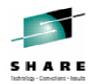

- TRACK Macro sub-commands:
  - READSTRG <H>address <flag> <length> <( VAR <var>> Read virtual or real storage
  - TRACKEE <USER|VMDBK> <(VAR <var>> Get the userid or VMDBK of the TRACKed user
  - REGS <Gn|Rn Cn An Fn> <(VAR <var>> Return the TRACKed user's registers
  - CMSG string

Write contents of string to TRACK command line

– NOTE string

Write contents of string to the console (use REXX Say instead)

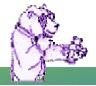

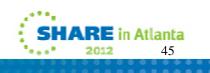

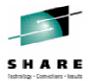

#### • A TRACK MACRO: MYVMD

/\* Test the TRACK macro facility \*/Numeric Digits 16'TRACKEE VMDBK'Say 'TRACKEE returned:' result

Parse Value Diag(8,'Q CPLEVEL') with system . If system = 'z/VM' Then vmduseroff = '200' Else vmduseroff = '080'

me = d2x(x2d(result) + x2d(vmduseroff))
Say '... VMDUSER is located at:' me
'READSTRG H'me '8 (VAR VMDUSER'
Say 'VMDUSER is:' vmduser
vmduser = x2c(vmduser)
Say 'VMDUSER field for this VMDBK is "'vmduser'''
Exit

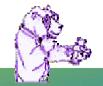

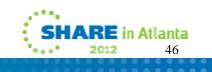

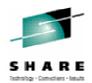

- Two ways to execute
  - TRACK \* MACRO MYVMD
    - Inits TRACK environment, calls MYVMD and exits TRACK no panel is displayed
  - TRACK \* MYVMD
    - Inits TRACK, calls MYVMD and remains in TRACK panel
- Either MACRO MYVMD or just MYVMD can also be entered on the TRACK command line. The same actions will occur as above except for MACRO: If more than one userid is being TRACKed, only the current userid is dropped and you remain in the TRACK panel for the other userids.

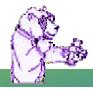

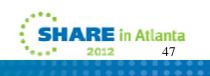

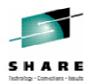

• Running MYVMD TRACK on my userid produces:

TRACKEE returned: 6CA00000 ... VMDUSER is located at: 6CA00200 VMDUSER is: E5C9D5C3C5D5D140 VMDUSER field for this VMDBK is "VINCENJ "

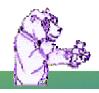

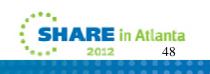

### **Advanced TRACK features – FILE opt**

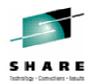

- New FILE option in TRACK z64 V4.2 TRACK userid track-parms (FILE
  - Saves the contents of the screen into a file on the A disk called "userid TRACKFIL" and then exits TRACK
  - No TRACK panel(s) are displayed
  - Data written is 60 lines by 80 LRECL and contains the 3270 data stream used to display the panel; <u>no</u> non-display character translations are done
  - Data is appended to the file if the file exists already
  - File is automatically CLOSED when TRACK exits

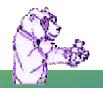

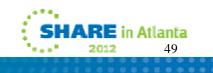

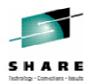

- New FILE option why?
  - What could you possibly do with this file?
  - Just imagine the possibilities...

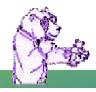

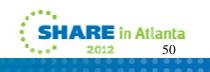

| http://zservices.nwie.net:84/~vincenj/track.wrkexec?cmd=operator - Web                                                                                                    | - 🗆 🛛                                                                                                    |
|----------------------------------------------------------------------------------------------------|----------------------------------------------------------------------------------------------------|
| Eile Edit View Favorites Tools Help Google -                                                                                                    | 1                                                                                                    |
| 🌀 🗸 🗇 🖉 🛃 🤣 😓 🙆 Links 🖳 HGTV 🗃 Callup 🗃 Org                                                                                                    | gChart »                                                                                                    |
| Address Address http://zservices.nwie.net:84/~vincenj/track.wrkexec?cmd=operator                                                                                                    | ~                                                                                                    |
|                                                                                                    | ~                                                                                                    |
| TrackWeb! Cmd: operator                                                                                                    |                                                                                                    |
| Complete BC 0                                                                                                    |                                                                                                    |
| Complete RC 0                                                                                                    |                                                                                                    |
|                                                                                                    |                                                                                                    |
| TRACK 1 USER : OPERATOR **** VMD **** z64 V4.2 10:26:27 02/02                                                                                                    | /05                                                                                                    |
| VMDBK @ 7814A000 Class = ABCDEGMRS Share= 10000                                                                                                    | 100 March 100 March 100 Ma |
| Logon= 12/09/04 22:14 Virtcpu = 012:27.15 Totcpu = 015:42.57 25 Devices<br>Storage= 32M Account = *SERVC Console= DISC                                                                                                    |                                                                                                    |
| Last CP= SET Locked= 1 Resident= 263 WSS= 263                                                                                                    |                                                                                                    |
| PSW=         030E0000 <b>00F35500</b> CC = 0         Stat         = EC ENABLED         WAIT SUPR           CPUaddr=         00         #CPUs=         01         Mach=         XA         Amode=         31-bit         370accom=         0N |                                                                                                    |
| Sio= 3694521 Pr= 870336 Pun= 11737 Read = 0 Dist = 3-25-02                                                                                                    |                                                                                                    |
| Rstat= Slist: OB - Dormant since 10:26                                                                                                    | :20                                                                                                    |
| Qstat=<br>Ostat= SYSOP IN-USERCT DISC                                                                                                    |                                                                                                    |
| Com = XEDIT Exec = LDEV Mod = DMSWRS Tran = EXECDROP                                                                                                    |                                                                                                    |
| Ip1 = IPL 190 PARM AUTOCR<br>R0-7= 00000001 FF1989D8 00000001 00000003 80E6763C 00E67628 00E688BC 00E67528                                                                                                    |                                                                                                    |
| R8-F= 00E69538 00F363B8 0000A000 00007A50 00F353B8 00003108 00F127EC 00F35532                                                                                                    |                                                                                                    |
|                                                                                                    |                                                                                                    |
|                                                                                                    |                                                                                                    |
|                                                                                                    |                                                                                                    |
|                                                                                                    |                                                                                                    |
|                                                                                                    |                                                                                                    |
|                                                                                                    | <b>~</b>                                                                                                    |
|                                                                                                    |                                                                                                    |
| E Done                                                                                                    | t 🥡                                                                                                    |
| Make TRACK available via the Web!                                                                                                    |                                                                                                    |
|                                                                                                    | n Atlanta                                                                                                    |
| 2012                                                                                                    | 51                                                                                                    |
|                                                                                                    |                                                                                                    |

# Keeping VM on TRACK!

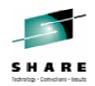

- TRACK is a very powerful tool for the VM Systems Programmer
- Extremely handy for debugging virtual machine or system problems
- Makes displaying virtual and real storage/devices a snap
- Once you get used to it, navigating through and checking key areas in a userid or storage area for problems will become second nature
- Use it!

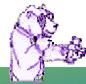

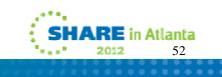

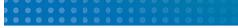

#### **Contact Info**

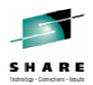

Light travels faster than sound, that's why people seem bright until you hear them...

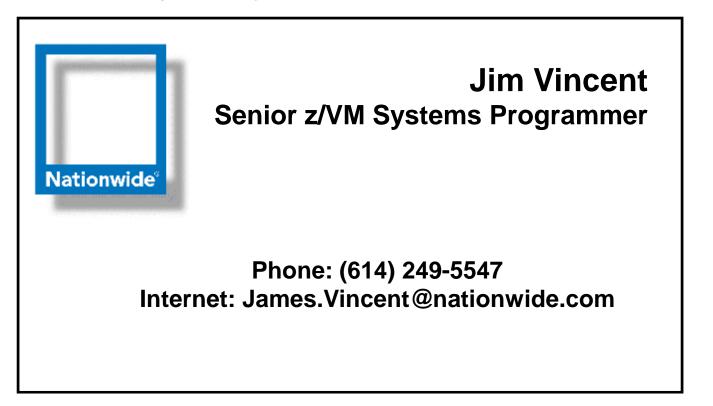

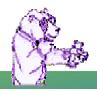

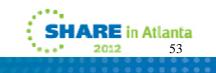